# **ESCUELA SUPERIOR POLITÉCNICA DEL LITORAL**

# **Facultad de Ingeniería en Ciencias de la Tierra**

Diseño de nave industrial con dos puentes grúas de 10 Ton.

# **PROYECTO INTEGRADOR**

Previo la obtención del Título de:

# **Ingeniero Civil**

Presentado por: Erika Eloísa Bravo López Ana Belén Jiménez Bonilla

GUAYAQUIL - ECUADOR Año: 2019

## **DEDICATORIA**

Principalmente dedico este proyecto a Dios por haber sido mi guía y mi soporte para alcanzar esta meta tan anhelada.

Le dedico este trabajo y todo lo realizado a lo largo de mi vida, a mis padres, César y Liliana, quienes son mi pilar fundamental, su amor, apoyo incondicional y sacrificio durante este proceso me han permitido culminar mi carrera profesional. Los amo.

A mis hermanos César, Romina, y Jesús, por su cariño y comprensión, sin su ayuda no podría estar cumpliendo esta meta.

A mi familia y amigos, por sus palabras de aliento y estar siempre presentes.

Ana Belén Jiménez Bonilla

## **DEDICATORIA**

El presente proyecto lo dedico a Dios, quién por su gracia me ha permitido culminar este proceso, a mis padres en especial a mi madre María López Fernández por su apoyo y amor incondicional, a mi padre Luis Bravo por sembrar en mis valores eternos, que me han servido a lo largo de mi vida, a mi hermana por su presencia y apoyo moral. Finalmente, a todas las personas que contribuyeron para que este trabajo culminara con éxito.

Erika Eloísa Bravo López

## **AGRADECIMIENTOS**

Agradezco a Dios por ser mi fuente de sabiduría y renovar mis fuerzas cada día.

Agradezco a mis padres, por apoyarme en los días buenos y malos y no dejarme caer ante las adversidades.

Agradezco a mis hermanos, mi enamorado, abuelos, tíos y primos, quienes han estado presentes en todo momento.

Agradezco al Ing. Javier Granados y al personal de Inmokent S.A. por su ayuda en la realización de este proyecto.

Agradezco a mis profesores y tutores, quienes me guiaron y brindaron sus conocimientos para culminar mi carrera profesional de manera exitosa.

Agradezco a los amigos, compañeros y colegas, que me brindaron su apoyo en este proyecto.

Ana Belén Jiménez Bonilla

## **AGRADECIMIENTOS**

Agradezco a Dios por ser mi soporte y fuente de energía cada mañana, porque con su bondad, amor y gracia ha guardado cada aspecto de mi vida con inmensa sabiduría.

Agradezco a mi madre, siendo mi más grande bendición, quien con su ejemplo de sacrificio, entrega y amor me ha inspirado, siendo este logro compartido con ella. A mi hermana por su compañía y disposición a lo largo de mi vida.

Agradezco al Ing. Granados y al personal de la empresa INMOKENT S.A por brindarnos su apoyo y confianza incondicional.

A los docentes y tutores por haber aportado de manera diligente con sus conocimientos, por la orientación y soporte durante la realización de este proyecto y de mi vida universitaria.

Finalmente agradezco a mis amigos, compañeros, colegas y a todas las personas que tuve la fortuna de conocer y que me brindaron su ayuda desinteresada en todo momento.

Erika Eloísa Bravo López

# **DECLARACIÓN EXPRESA**

"Los derechos de titularidad y explotación, nos corresponde conforme al reglamento de propiedad intelectual de la institución; *Erika Eloísa Bravo López* y *Ana Belén Jiménez Bonilla* damos nuestro consentimiento para que la ESPOL realice la comunicación pública de la obra por cualquier medio con el fin de promover la consulta, difusión y uso público de la producción intelectual"

Erika Eloísa Bravo López

Ana Belén Jiménez Bonilla

# <span id="page-6-0"></span>**EVALUADORES**

**Ph.D. Miguel Ángel Chávez M.Sc. Carlos Quishpe** PROFESOR DE LA MATERIA PROFESOR TUTOR

## **RESUMEN**

<span id="page-7-0"></span>INMOKENT S.A. es una empresa ubicada en Chongón en la provincia del Guayas, que se dedica a la construcción de obras civiles a nivel nacional, especialmente la construcción de estructuras metálicas, Actualmente, la empresa dispone de 3 galpones en donde se realizan las actividades operativas, sin embargo, han decidido expandirse, por lo que han considerado en demoler la infraestructura existente, incluido el edificio administrativo, para construir una nave industrial con un área aproximada de 1794 m<sup>2</sup>, en el que se llevarán a cabo todos los procesos operativos con mayor eficacia, ya que además incorporarán 2 puentes grúas de 10 Ton.

Para solucionar el problema, se procedió a realizar el diseño de la nave industrial con su respectiva viga carrilera, cimentación y conexiones, asistido con los softwares SAP2000 y Safe, los mismos que nos ayudaron a complementar el proceso de diseño y verificación. Este proceso se llevó a cabo considerando la normativa vigente ecuatoriana junto con normas complementarias internacionales.

Finalmente, se logró diseñar una estructura que cumpliera con los requisitos establecidos por la normativa y una cimentación que soportara las cargas transmitidas al suelo.

**Palabras Clave:** Nave industrial, puente grúa, estructura metálica, viga carrilera.

## *ABSTRACT*

<span id="page-8-0"></span>*INMOKENT S.A. is a company located in Chongón in the province of Guayas, which is dedicated to the construction of civil works nationwide, especially the construction of metal structures. Currently, the company has 3 sheds where operational activities are carried out, however , have decided to expand, so they have considered demolishing the existing infrastructure, including the administrative building, to build an industrial warehouse with an approximate area of 1794 m2, in which all operational processes will be carried out more effectively, since which will also incorporate 2 10 ton overhead cranes.*

*To solve the problem, we proceeded to carry out the design of the industrial building with its respective rail beam, foundation and connections, assisted with the SAP2000 and Safe softwares, which helped us to complement the design and verification process. This process was carried out considering the current Ecuadorian regulations along with complementary international standards.*

*Finally, it was possible to design a structure that complied with the requirements established by the regulations and a foundation that would support the loads transmitted to the ground.*

*Keywords: industrial building, overhead crane, metallic structure, carrier beam*

# ÍNDICE GENERAL

<span id="page-9-0"></span>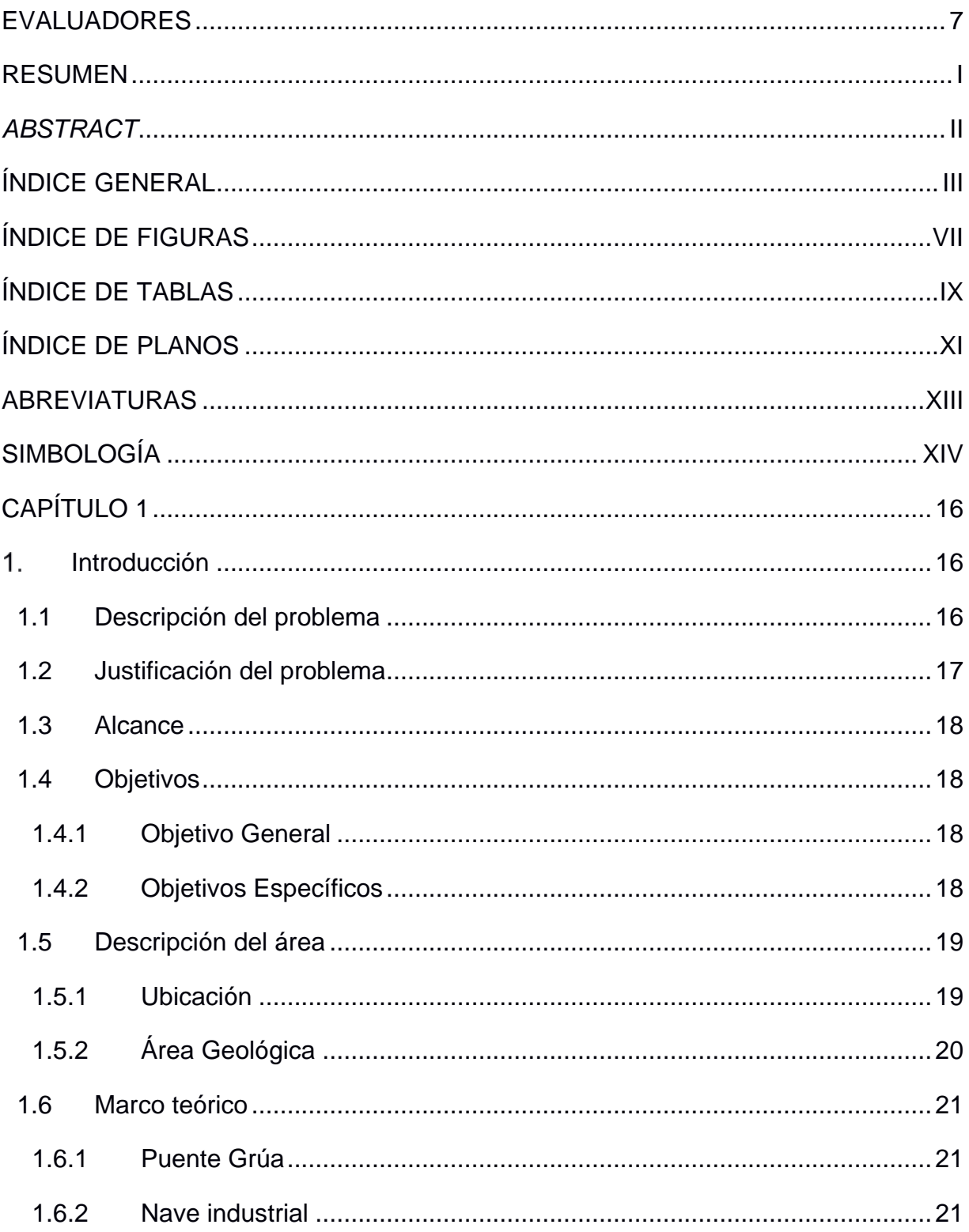

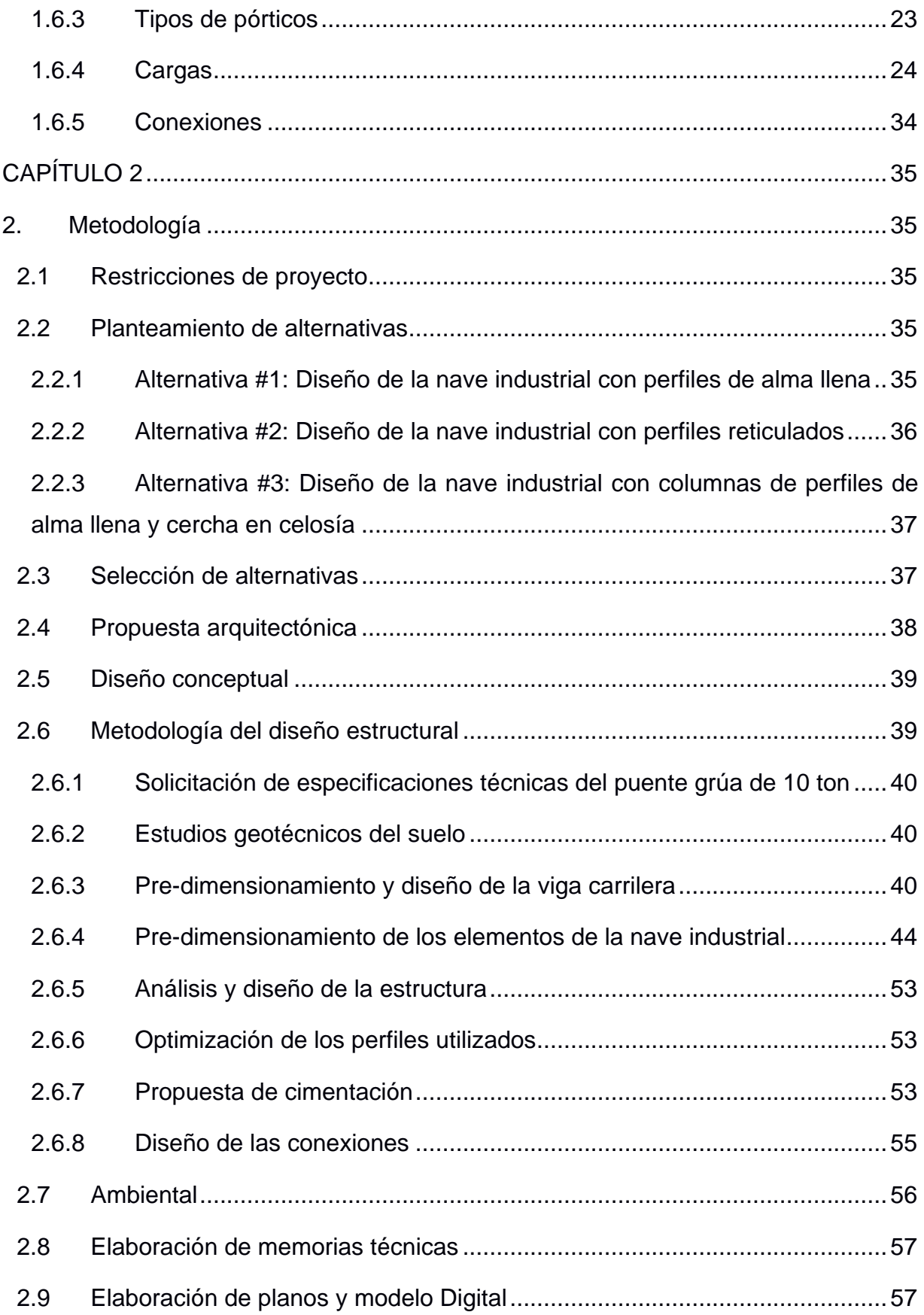

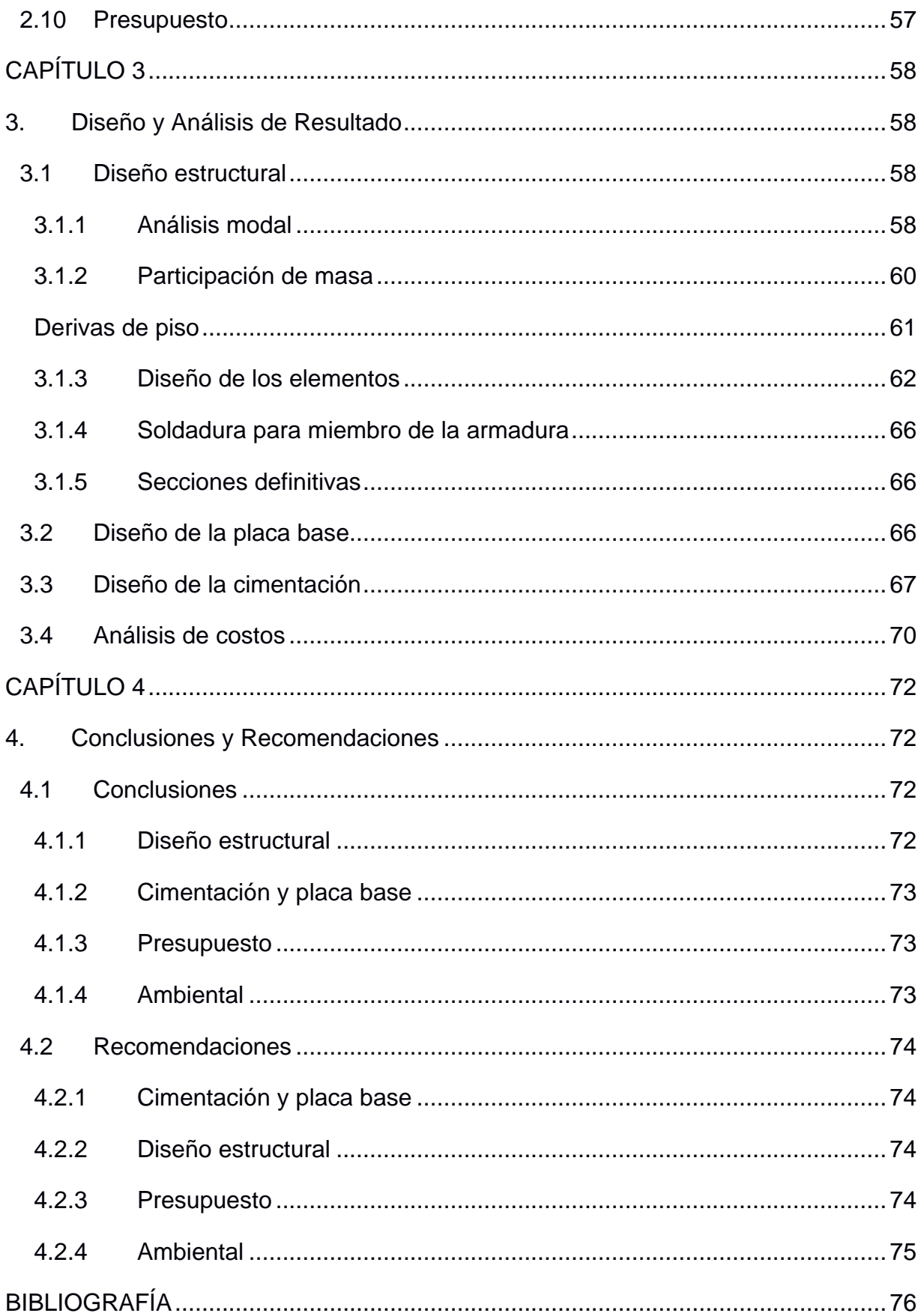

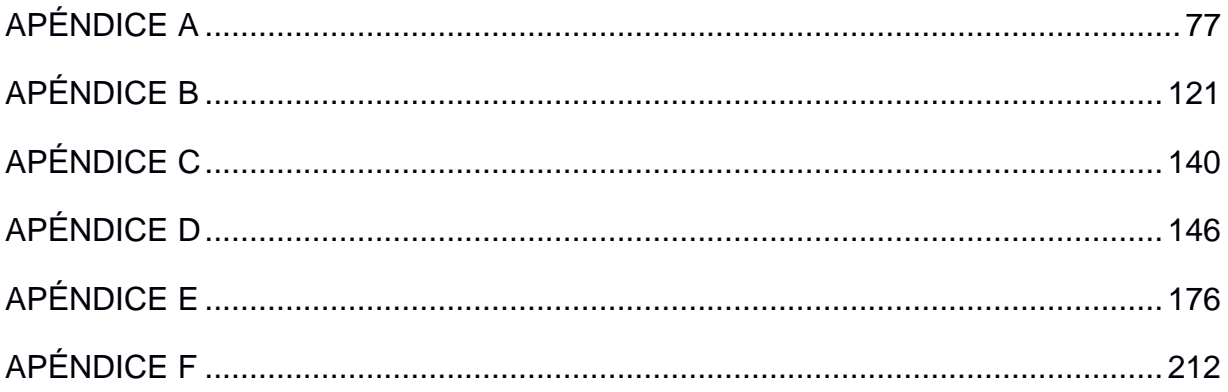

# **ÍNDICE DE FIGURAS**

<span id="page-13-0"></span>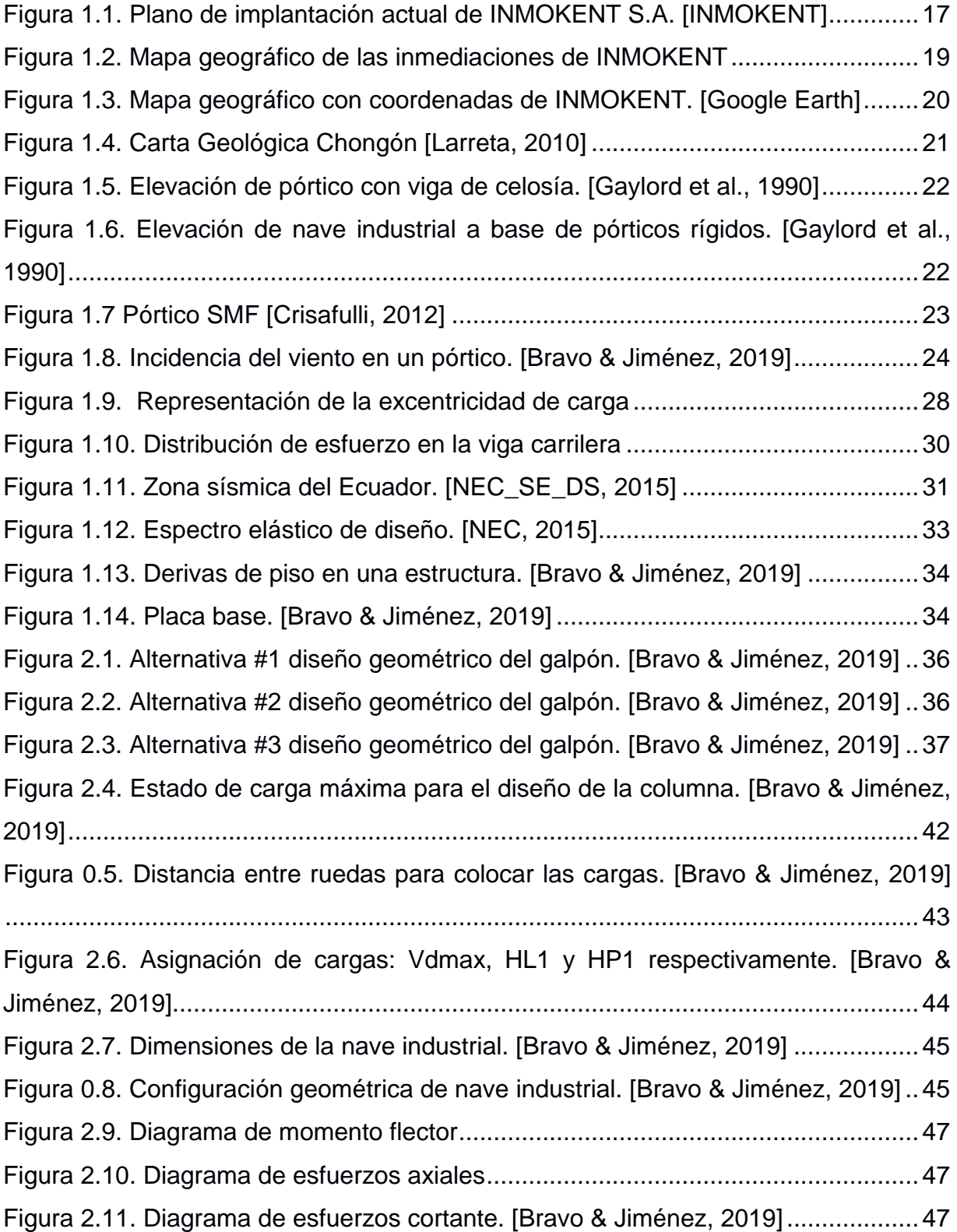

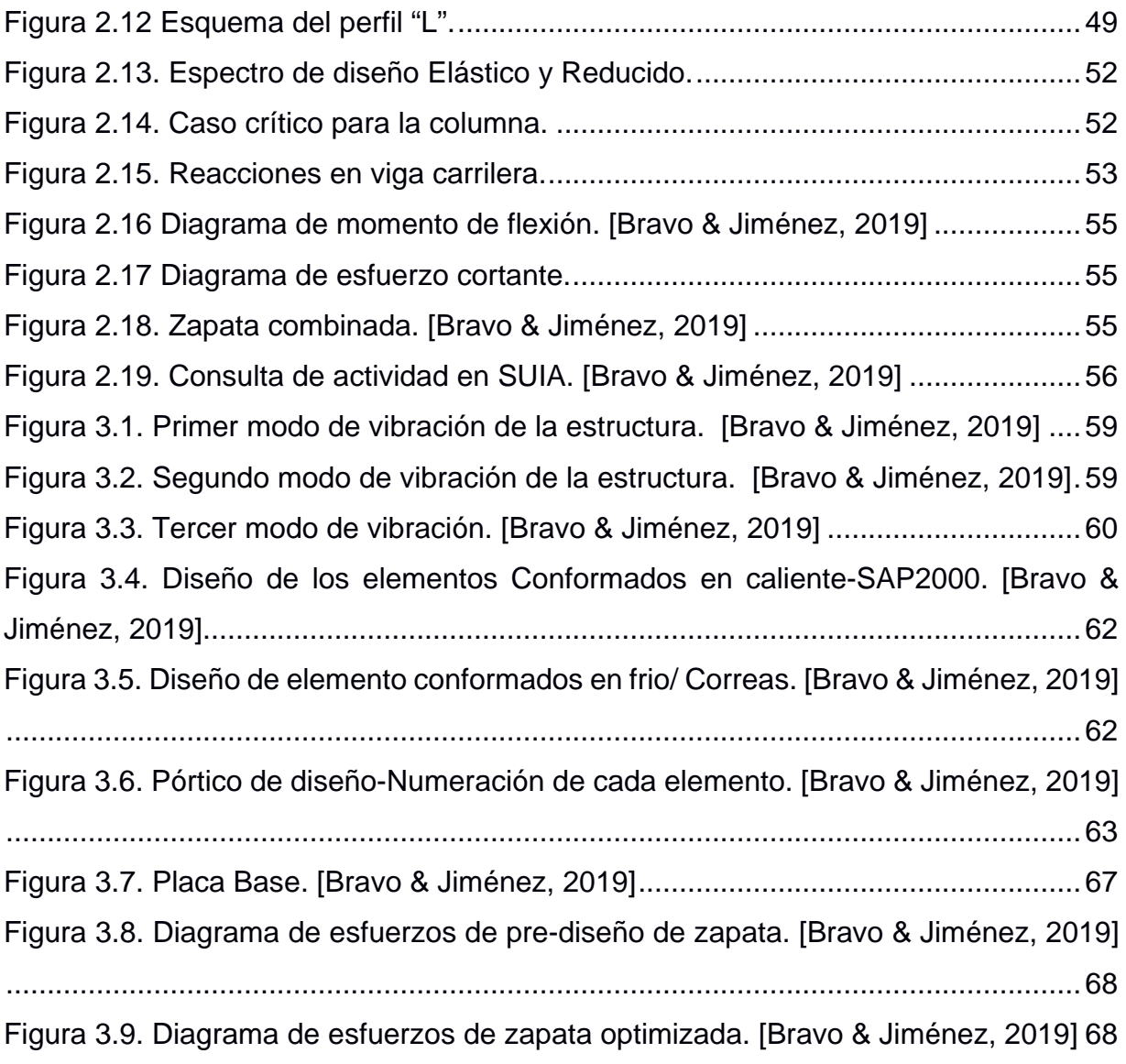

# ÍNDICE DE TABLAS

<span id="page-15-0"></span>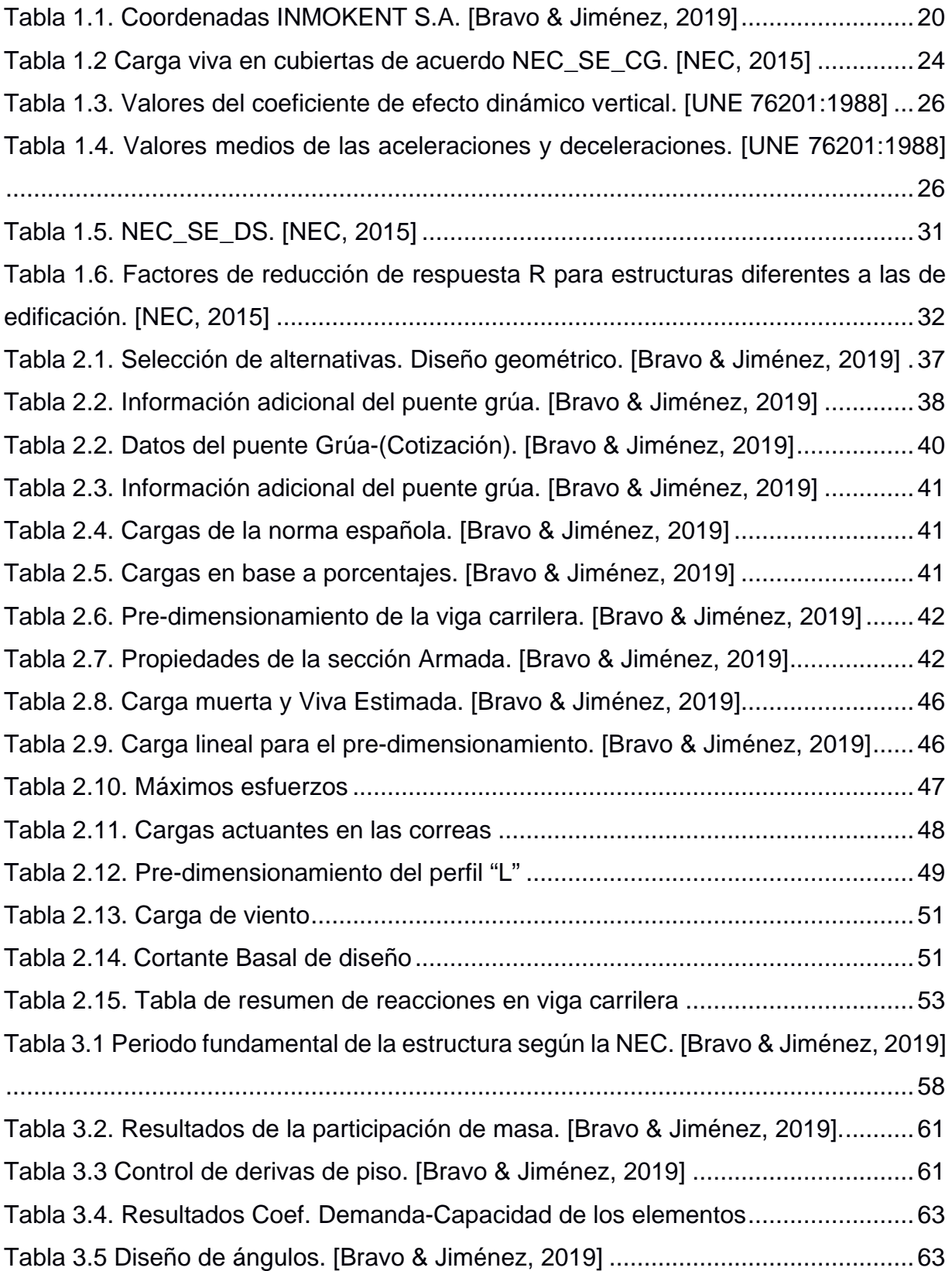

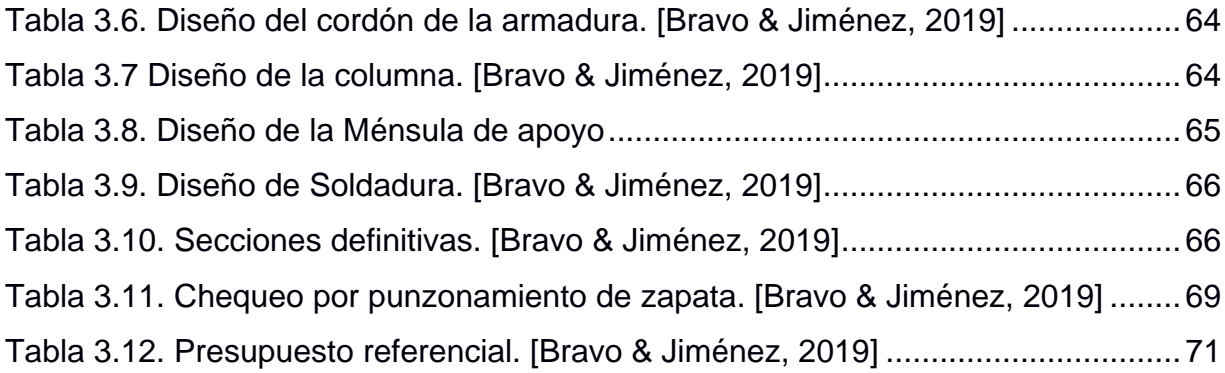

# ÍNDICE DE PLANOS

<span id="page-17-0"></span>ARQUITECTÓNICO

- A- 1/3
- A- 2/3
- A- 3/3

ESTRUCTURALES

- E- 1/3
- E- 2/3
- E- 3/3

# **ABREVIATURAS**

<span id="page-19-0"></span>ESPOL Escuela Superior Politécnica del Litoral LRFD Load and Resistance Factor Design NEC Norma Ecuatoriana de la Construcción PMA Plan de Manejo Ambiental AISC American Institute Steel Construction AISI American Iron and Steel Institute ACI American Concrete Institute APU: Análisis de precios unitarios MAE: Ministerio del Ambiente Ecuatoriano

# **SIMBOLOGÍA**

<span id="page-20-0"></span>M: Metros

- %: Porcentaje
- Kg: Kilogramos
- Ha: Hectáreas
- Tn: Toneladas
- Cm: Centímetros
- mm: Milímetros
- in: Pulgadas

ft: Pies

- m2: Metros cuadrados
- cm2: Centímetros cuadrados
- E: Modulo de elasticidad longitudinal
- K: Coeficiente de pandeo de placas
- K: Factor de longitud efectiva
- Kv: Coeficiente de pandeo por corte
- L: Longitud no arriostrada del miembro
- L: Longitud de la soldadura de filete
- Pn: La resistencia axial nominal.
- Mn: La resistencia nominal a la flexión
- tw: Garganta efectiva
- Vn: Resistencia nominal al corte cuando solo existe el corte
- Vu: Resistencia a la corte requerida
- Ae: Superficie efectiva a la tensión Fn
- An: Superficie neta de la sección transversal
- Δ: Delta
- d:Espesor
- Bf: Ancho de columna
- Fy: Fluencia del acero
- A1: área requerida de la placa base
- N: Largo de placa base
- B: Ancho de la placa base
- t: Espesor de la placa base
- M: Momento
- n: # de varillas/pernos
- db: diámetro de varilla/perno
- Φ: Cef. De reducción
- Pn: Carga nominal
- Ag: área gruesa
- Ae: área efectiva
- Rn: Resistencia nominal
- PP: carga permanente
- D: Carga muerta
- L: Carga viva
- Ps: Carga de servicio
- Pu: Carga última
- Md: Momento por carga muerta
- Ml: momento por carga viva
- e: excentricidad
- Vu: Cortante último
- Vn: Cortante nominal
- ρ: cuantía de acero
- As: área de acero
- Dbt: diámetro de estribos

# **CAPÍTULO 1**

#### <span id="page-22-1"></span><span id="page-22-0"></span>**INTRODUCCIÓN**

Las naves industriales son construcciones donde se llevan a cabo actividades o procesos industriales específicos de una empresa, los cuales deben estar protegidos de las condiciones climáticas y garantizando el entorno adecuado de trabajo. En la industria metalmecánica, al igual que en diferentes sectores, se ha visto la necesidad de implementar equipos que ayuden a mejorar la eficiencia del trabajo, uno de ellos son los puentes grúas.

INMOKENT S.A. inició sus actividades en el 2005, siendo una empresa dedicada a brindar soluciones de ingeniería a diversos sectores económicos del país, desarrollando monopolos y antenas de telecomunicación, fabricación y montaje de estructuras metálicas, entre otros. Actualmente, la empresa se ha visto en la necesidad de ampliar su área de trabajo e incorporar sistemas de izaje y transporte interno de cargas, por lo que se realizará el diseño estructural de una nave industrial de 1,794 m2 con dos puentes grúas de 10 Toneladas, realizando un análisis integral desde la cimentación hasta la superestructura.

#### <span id="page-22-2"></span>**1.1 Descripción del problema**

La empresa INMOKENT S.A. dispone de 2 galpones separados (Vea [Figura 1.1\)](#page-23-1), los cuales se usan para la fabricación y construcción de estructuras metálicas, en los que se llevan procesos de corte de perfiles, soldadura (arco eléctrico, MIG, arco sumergido), pintura, ensamblaje, y almacenamiento.

La problemática principal radica en el tiempo que toma el transporte de perfiles y piezas metálicas de un galpón al otro, y el espacio reducido con el que se cuenta para la ejecución de los procesos de manera ordenada. Por lo que el cliente requiere la construcción de un solo galpón en donde se realizará la mayor parte de las actividades, excluyendo los procesos de pintura y almacenamiento, para así poder aumentar la productividad y además reducir el tiempo de transporte de perfiles con la incorporación de dos puentes grúas de 10 Ton, teniendo en cuenta las consideraciones básicas de un diseño resistente, durable, económico, y de rápida ejecución.

Entre las restricciones para la ejecución del proyecto, se encuentra que no se dispone de los estudios de suelos del área, por lo que se usarán valores referenciales de los parámetros necesarios para brindar una propuesta de cimentación de la nave industrial.

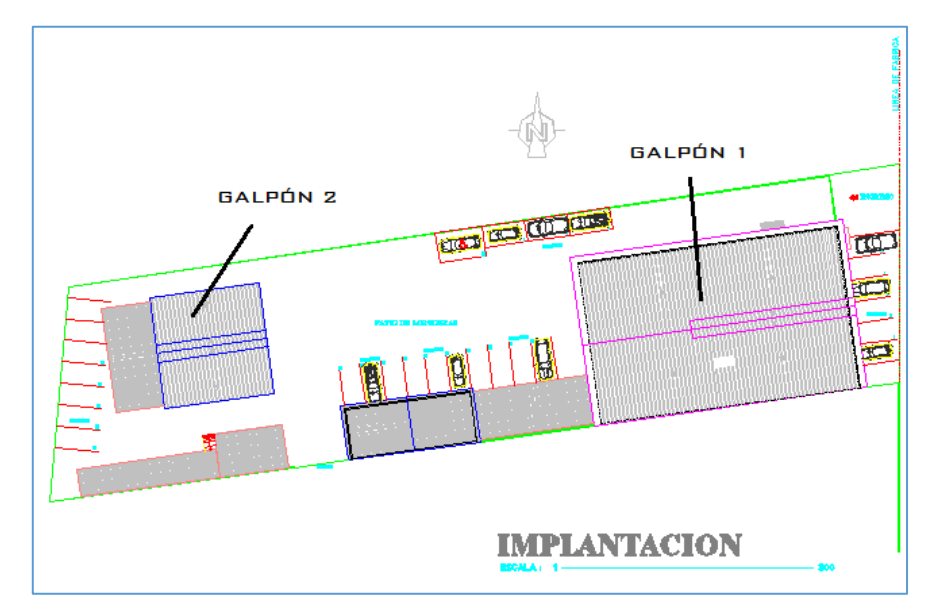

Figura 1.1. Plano de implantación actual de INMOKENT S.A. [INMOKENT]

#### <span id="page-23-1"></span><span id="page-23-0"></span>**1.2 Justificación del problema**

De acuerdo con FEDIMETAL, Federación Ecuatoriana de Industrias del Metal, la industria metalmecánica corresponde al 15% del PIB manufacturero, debido a que brindan soluciones a varios sectores económicos del país. Siendo la fabricación de marcos de metal y armazones una de las actividades más relevantes.

Debido a que la empresa INMOKENT S.A. presenta un incremento en la demanda de proyectos a nivel nacional, se ha visto la necesidad de diseñar un galpón de 23 metros de ancho y 78 metros de profundidad, en el cual se optimizará el espacio operativo, y se reducirá el tiempo de transporte de perfiles metálicos con la compra y adecuación de 2 puentes grúas a la nave industrial.

Debido a que será necesario demoler el edificio administrativo para la implementación del nuevo galpón, el cliente adecuará un lote adyacente para la construcción del nuevo edificio administrativo, además de un comedor para los trabajadores, parqueos y bodegas. Por lo que se presentará una propuesta arquitectónica de los dos lotes. Finalmente, se presentará un presupuesto detallado de la nave industrial y un breve estudio ambiental

#### <span id="page-24-0"></span>**1.3 Alcance**

El alcance del presente proyecto es únicamente el diseño estructural de la nave industrial incluyendo diseño de cimentación y viga carrilera para los puentes grúas. Además, se incluirá el presupuesto general del proyecto, incluyendo de manera general el rubro de demolición. También se presentarán los planos de la propuesta arquitectónica para la distribución de espacios en la nueva área de la empresa.

#### <span id="page-24-1"></span>**1.4 Objetivos**

#### **1.4.1 Objetivo General**

<span id="page-24-2"></span>Diseñar la estructura de una nave industrial con dos puentes grúas de 10 Ton mediante las normativas y estándares nacionales e internacionales, para las nuevas necesidades de la empresa INMOKENT S.A.

#### **1.4.2 Objetivos Específicos**

<span id="page-24-3"></span>Analizar las necesidades del cliente mediante el levantamiento y procesamiento de información, para proponer alternativas del diseño estructural y arquitectónico al cliente.

Realizar un diseño sismorresistente tanto de la estructura de la nave industrial como de la viga carrilera, de tal manera que cumpla con las solicitaciones de carga.

Obtener una cimentación adecuada mediante estudios geotécnicos, de acuerdo con la demanda estructural.

<span id="page-25-3"></span>Identificar los impactos ambientales más representativos que genera la construcción del galpón industrial y la operación, en conjunto con el ministerio del ambiente.

#### <span id="page-25-1"></span><span id="page-25-0"></span>**1.5 Descripción del área**

#### **1.5.1 Ubicación**

El proyecto se realizará en las instalaciones de la empresa INMOKENT S.A., la cual se encuentra ubicada en la parroquia Chongón, perteneciente a la cuidad de Guayaquil, provincia del Guayas. INMOKENT se encuentra aproximadamente a 2 Km de la avenida principal Vía a la Costa, tal como se puede visualizar en las [Figura 1.2](#page-25-2) y [Figura](#page-25-3) **1.3**. Las coordenadas del proyecto se detallan a continuación en la [Tabla 1.1.](#page-26-2)

<span id="page-25-2"></span>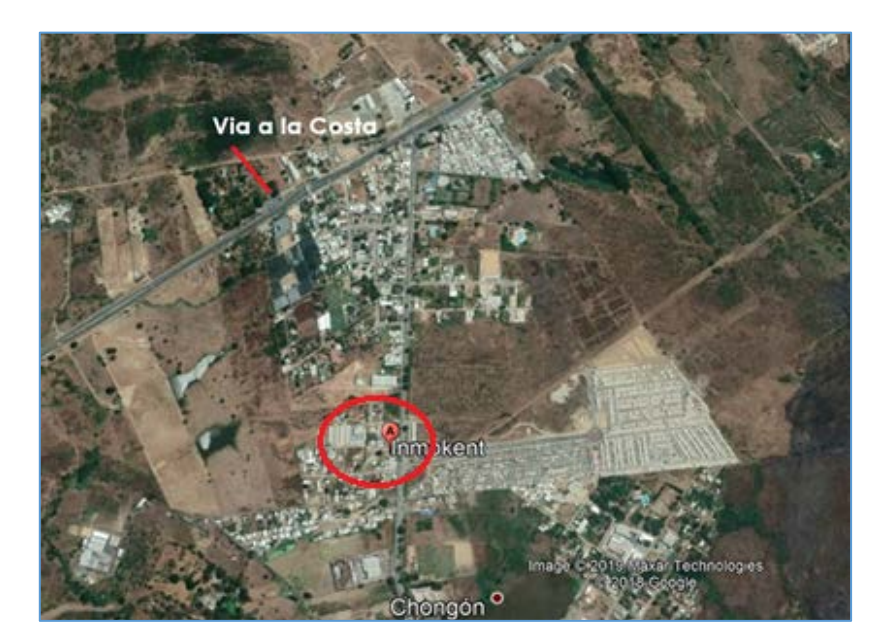

**Figura 1.2. Mapa geográfico de las inmediaciones de INMOKENT**

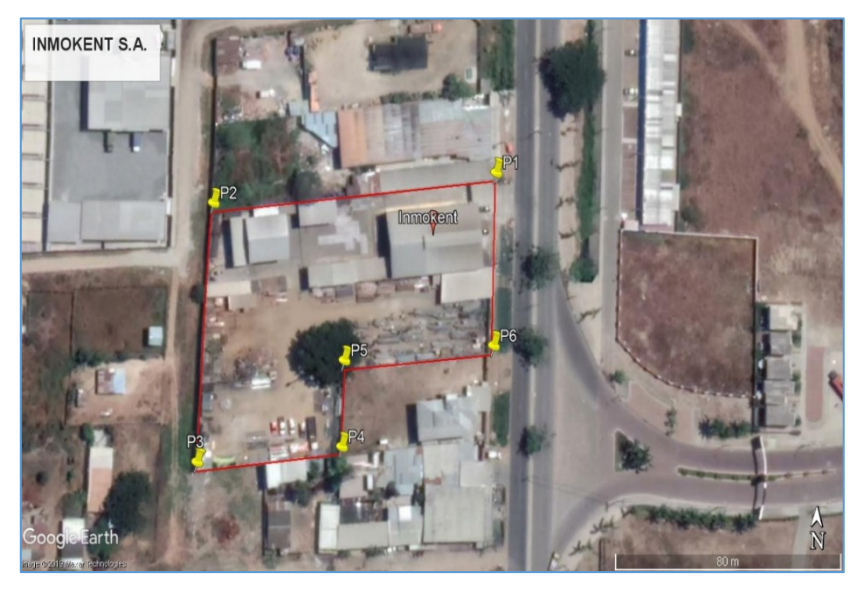

**Figura 1.3. Mapa geográfico con coordenadas de INMOKENT. [Google Earth]**

|                | ESTE          | <b>NORTE</b>   |
|----------------|---------------|----------------|
| P1             | 602103.00 m E | 9753830.00 m S |
| P <sub>2</sub> | 602005.00 m E | 9753818.00 m S |
| P3             | 602002.00 m E | 9753743.00 m S |
| P4             | 602052.00 m E | 9753749.00 m S |
| P5             | 602052.00 m E | 9753774.00 m S |
| P6             | 602104.00 m E | 9753780.00 m S |

<span id="page-26-2"></span><span id="page-26-1"></span>**Tabla 1.1. Coordenadas INMOKENT S.A. [Bravo & Jiménez, 2019]**

El terreno tiene un área de 6.204 m2, sin embargo, el área destinada para la construcción del galpón es de 1.794 m2.

#### **1.5.2 Área Geológica**

<span id="page-26-0"></span>De acuerdo con una carta geológica de la zona de Chongón, la empresa INOMEKENT S.A. se encuentra ubicada en terrenos cuya característica geológica principal es de areniscas del grupo Azúcar. Mediante el corte transversal A-B con el que cuenta la carta geológica se puede visualizar el perfil geológico de la zona. [Figura 1.4. Carta Geológica](#page-27-3)  [Chongón](#page-27-3)

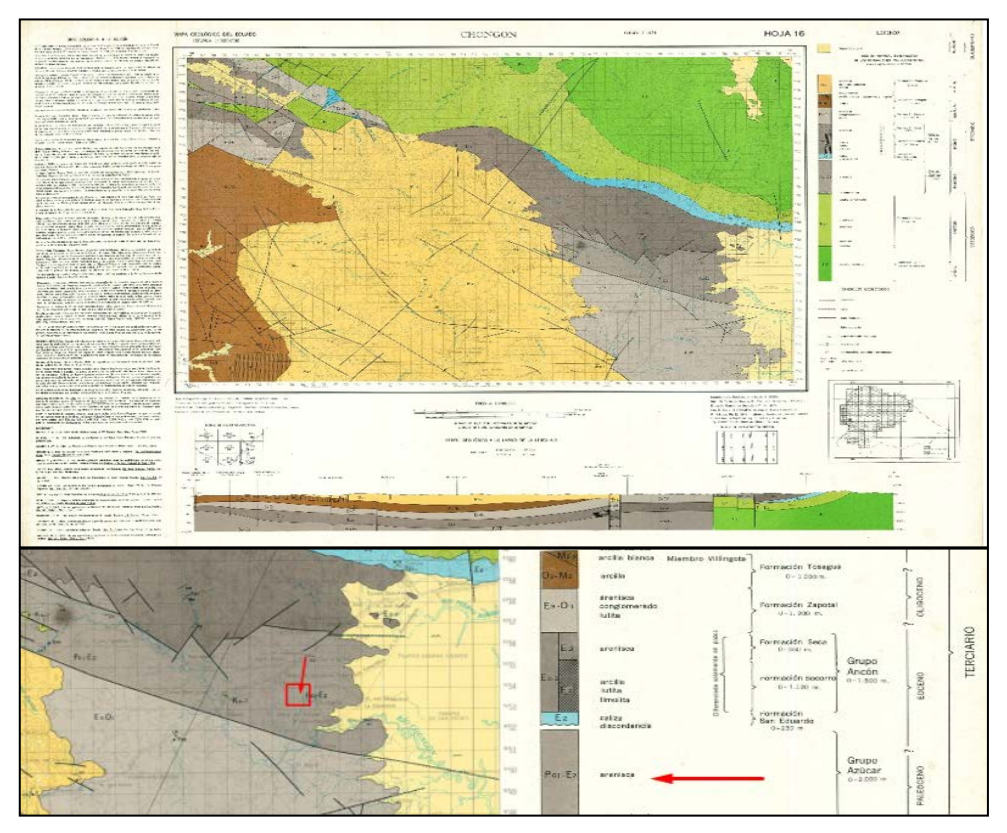

**Figura 1.4. Carta Geológica Chongón [Larreta, 2010]**

#### <span id="page-27-3"></span><span id="page-27-0"></span>**1.6 Marco teórico**

El marco teórico que se desarrolla a continuación permite conocer los conceptos y parámetros básicos necesarios para la comprensión y desarrollo de este proyecto.

#### **1.6.1 Puente Grúa**

<span id="page-27-1"></span>Los puentes-grúa son máquinas utilizadas para la elevación y transporte de material, en el sector industrial, ya sea para el almacenamiento o vinculado con el proceso de fabricación (Alguero, 1987).

#### **1.6.2 Nave industrial**

<span id="page-27-2"></span>Las naves industriales son estructuras que permiten la realización de actividades industriales, ya sea de producción, manufactura, almacenamiento, entre otros. (Palacio & Berbeo, 2011)

#### **1.6.2.1 Configuración de cerchas**

#### **1.6.2.1.1 Viga en celosía y columna llena.**

El propósito de las celosías para techo es servir de apoyo para la cubierta y soportar las cargas. Al usar armaduras, casi siempre se reduce la cantidad de material disminuyendo considerablemente los costos, pero aumenta el tiempo de construcción. (Hernandez, Linarez, & Soriano, 2012). Generalmente para la construcción de naves industriales se utilizan cerchas tipo Pratt. (Redroban, 2015)

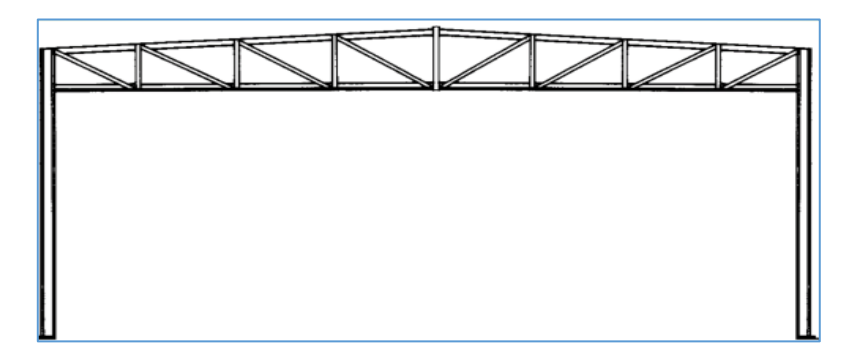

**Figura 1.5. Elevación de pórtico con viga de celosía. [Gaylord et al., 1990]**

#### <span id="page-28-0"></span>**1.6.2.2 Naves de pórticos Rígidos**

Pórticos conformados por columnas y vigas. Tiene las ventajas que su apariencia es agradable y su proceso constructivo es rápido (véase [Figura 1.6\)](#page-28-1) (Gaylord & Gaylord, 1990).

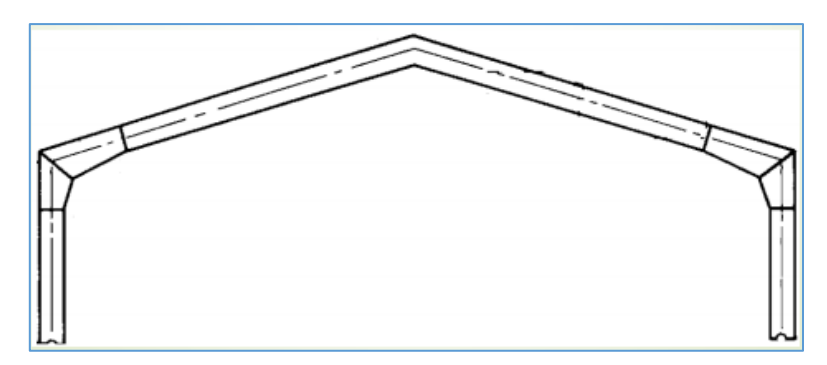

<span id="page-28-1"></span>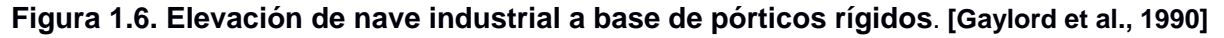

#### **1.6.3 Tipos de pórticos**

<span id="page-29-0"></span>Se han definido 3 tipos de pórticos no arriostrados: Especiales (SMF), intermedios (IMF) y ordinarios (OMF), cuya diferencia son los niveles de capacidad de rotación con los que se diseñan.

#### **1.6.3.1 SMF**

Los pórticos no arriostrados especiales son aquellos que disipan la mayor cantidad de energía. Este tipo de pórtico se diseñan esperando deformaciones inelásticas en las vigas. Como se observa en la **Figura 1.7 [Pórtico SMF](#page-29-1)** (Crisafulli, 2012)

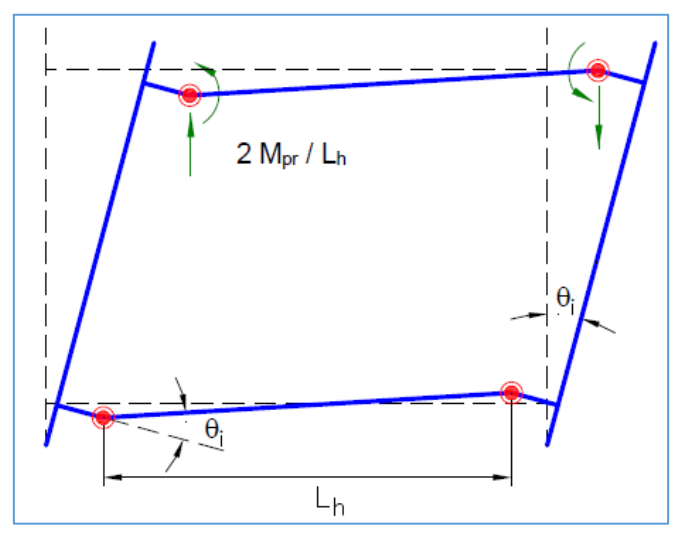

**Figura 1.7 Pórtico SMF [Crisafulli, 2012]**

#### <span id="page-29-1"></span>**1.6.3.2 IMF**

Los pórticos no arriostrados intermedios son aquellos que se diseñan para disipar energía de una forma moderada, mediante la formación de roturas plástica en la zona de panel de las columnas. (Crisafulli, 2012)

#### **1.6.3.3 OMF**

Los pórticos no arriostrados ordinarios son aquellos que permiten la mínima disipación de energía, por lo que este tipo de conexiones solamente se logra con soldadura o pernos de alta resistencia. (Crisafulli, 2012)

#### <span id="page-30-0"></span>**1.6.4 Cargas**

#### **1.6.4.1 Carga Muerta**

Las cargas muertas son aquellas que permanecen inmóviles en la estructura, constituidas por los pesos de todos los elementos que la conforma y que actúan en permanencia. (NEC, 2015a).

#### **1.6.4.2 Carga Viva**

La carga viva, también denominada sobrecargas de uso, son fuerzas que depende de la funcionalidad, ocupación y del tipo de estructura. (NEC, 2015a). La determinación de la carga viva está especificada por al NEC, como se muestra en la [Tabla 1.2.](#page-30-2), sin embargo, la normativa permite reducir las cargas en la cubierta en el código NEC-SE-CG sección 3.2.3.

<span id="page-30-2"></span>**Tabla 1.2 Carga viva en cubiertas de acuerdo NEC\_SE\_CG. [NEC, 2015]**

| Ocupación o Uso                                          | Carga<br>uniforme<br>(kN/m <sup>2</sup> ) | Carga concentrada<br>(kN) |
|----------------------------------------------------------|-------------------------------------------|---------------------------|
| <b>Cubiertas</b>                                         |                                           |                           |
| Cubiertas planas, inclinadas y curvas                    | 0.70                                      |                           |
| Cubiertas destinadas para áreas de paseo                 | 3.00                                      |                           |
| Cubiertas destinadas en jardinería o patios de reunión.  | 4.80                                      |                           |
| Cubiertas destinadas para propósitos especiales          |                                           |                           |
| Toldos y carpas                                          |                                           |                           |
| Construcción en lona apoyada sobre una estructura ligera | 0.24 (no reduc.)                          |                           |
| Todas las demás                                          | 1.00                                      |                           |

#### **1.6.4.3 Carga de viento**

Este tipo de carga se da por las condiciones climáticas de donde se ubica la nave industrial. Para el cálculo de la carga por efecto del viento se realiza según la NEC SE CG. La incidencia del viento en el pórtico de la nave industrial se puede visualizar en la **[Figura 1.8. Incidencia del viento en un pórtico](#page-30-1)**

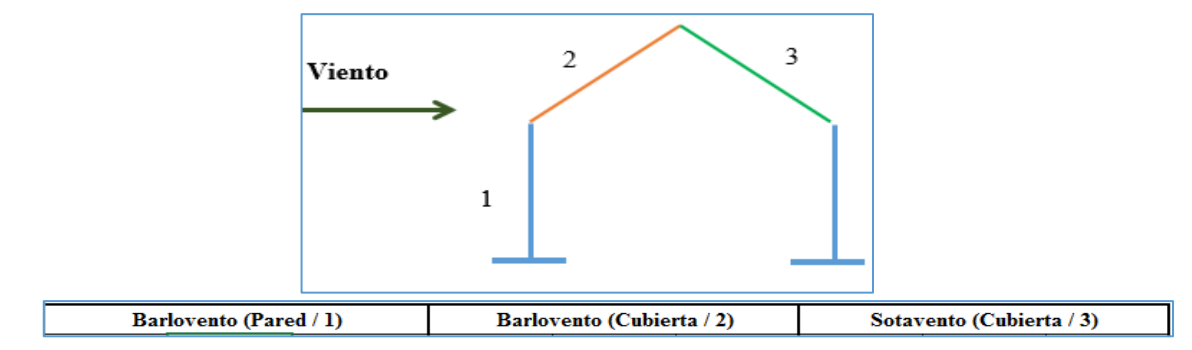

<span id="page-30-1"></span>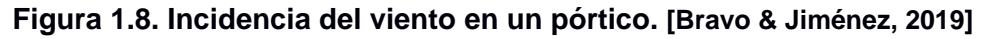

#### **1.6.4.4 Cargas del Puente Grúa**

Las cargas que se producen por el funcionamiento de los puentes grúas y que se utilizan para el diseño de la viga carrilera, conexiones y que a su vez son transmitidas a la estructura son:

*Acción vertical estática (V)*: está dada por el peso del puente, la máxima capacidad de carga, y el peso de carro en una rueda.

*Acción vertical de impacto (Vd):* son las fuerzas de las ruedas del puente en movimiento, se obtiene multiplicando las acciones estáticas en las ruedas por un coeficiente de efectos dinámicos.

*Acción horizontal Longitudinal (HL1):* Se dada por la aceleración o el frenado del movimiento de translación del puente grúa, aplicadas a las cabezas de los carriles. Se calcula en función de la aceleración o deceleración máxima producida por el servicio normal (Norma Española, 1988).

*Acción horizontal Transversal (Hc1):* Son fuerzas que se dan en los carriles de rodadura del puente grúa y son debido a los siguientes factores: Aceleración y deceleración del carro y está dada por la siguiente expresión (Ministerio de Vivienda, 2006).

*Acciones horizontales transversales (Hp1):* debidas a la aceleración y deceleración del puente con la excentricidad máxima de la carga, esta fuerza horizontal transversal se aplica en la cabeza de los carriles y está dada por la siguiente expresión (Norma Española, 1988).

#### **1.6.4.4.1 Análisis de carga con bibliográfica española**

La acción vertical de impacto se determina mayorando la carga con un coeficiente dinámico Ø máx. El coeficiente se calcula a partir de la siguiente [Tabla 1.3.](#page-32-0) (Norma Española, 1988)

|       | Viga carrilera |     | Soportes |     |
|-------|----------------|-----|----------|-----|
| Grupo | máx            | red | máx      | red |
| 1 y 2 | 1,1            | 1,1 | 1,0      | 1,0 |
| 3 y 4 | 1,15           | 1,1 | 1,0      | 1,0 |
| 5 y 6 | 1,25           | 1,1 | 1,1      | 1,0 |
| 7 y 8 | 1,35           | 1,1 | 1,2      | 1,0 |

<span id="page-32-0"></span>Tabla 1.3. Valores del coeficiente de efecto dinámico vertical. [UNE 76201:1988]

#### **Ecuación 1.1**

V=∅\*Vd

Las acciones horizontales longitudinales están dadas por las siguientes expresiones:

#### <span id="page-32-2"></span>**Ecuación 1.2**

$$
\sum H L 1 max = (Q + C + P) * (\omega + \frac{2 * j p}{g}) \le (Q + C + P) * f * k p
$$

Donde:

Q = Capacidad de elevación del puente

 $C = P$ eso del carro

P = Peso propio del puente

ω = Factor de resistencia por fricción (Tabla A-2- UNE76201)

jp = Aceleración media del Puente grúa [\(](#page-32-2)

[Tabla](#page-32-2) **1.4** )

g = Aceleración gravitatoria

- f = Coeficiente de adherencia rueda/carril
- f =0,12 en caminos de rodadura húmedos
- f =0.2 en caminos secos

kp = Relación entre el número total de ruedas motrices del puente con su número total de ruedas.

<span id="page-32-1"></span>Tabla 1.4. Valores medios de las aceleraciones y deceleraciones. [UNE 76201:1988]

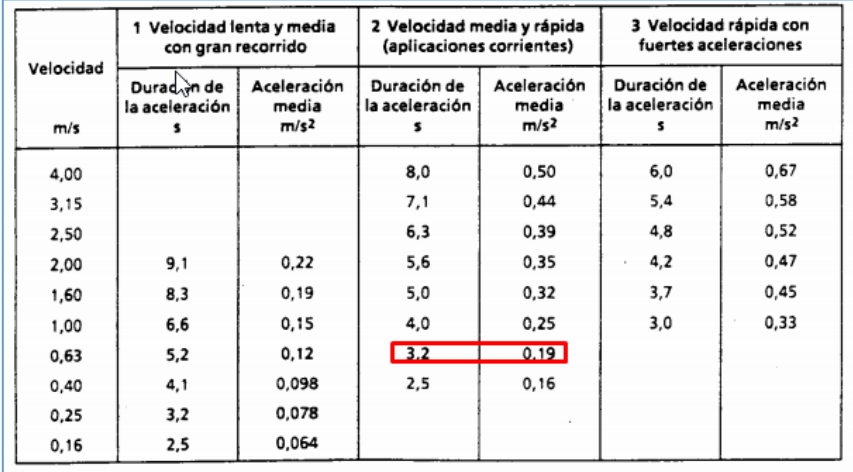

 $HL1max$  es la acción longitudinal total, pero esta carga debe ser repartida por los dos carriles.

#### **Ecuación 1.3.**

$$
HL1 = \frac{1}{2} * \sum HL1max
$$

Las acciones horizontales Transversales están dadas por las siguientes expresiones:

#### **Ecuación 1.4**

$$
\sum Hc1max = (Q+C)*(c) + \frac{2 * jc}{g} \le (Q+C+) * f * kc
$$

Donde:

- Q = Capacidad de elevación del puente
- C = Peso del carro
- ω = Factor de resistencia por fricción (Tabla A-2-UNE 76201)
- jc = Aceleración media del carro [Tabla 1.4](#page-32-1)
- g = Aceleración gravitatoria
- f = Coeficiente de adherencia rueda/carril
- kc = relación entre el número total de ruedas motrices del carro con su número total de ruedas.

Las cargas generadas por el traslado del carro son repartidas entre las dos vigas carrileras.

#### **Ecuación 1.5**

$$
Hc1 = \frac{1}{2} * \sum Hc1max
$$

Las acciones horizontales trasversales debido a las aceleración y deceleración del puente grúa cuando está cargado excéntricamente.

#### **Ecuación 1.6**  $Hp1 = \pm$  >  $H1$  max  $*$ e max  $\boldsymbol{\beta}$

Donde:

emax = excentricidad máxima del centro de gravedad del conjunto de puente, carro y carga B = separación entre ruedas del puente grúa

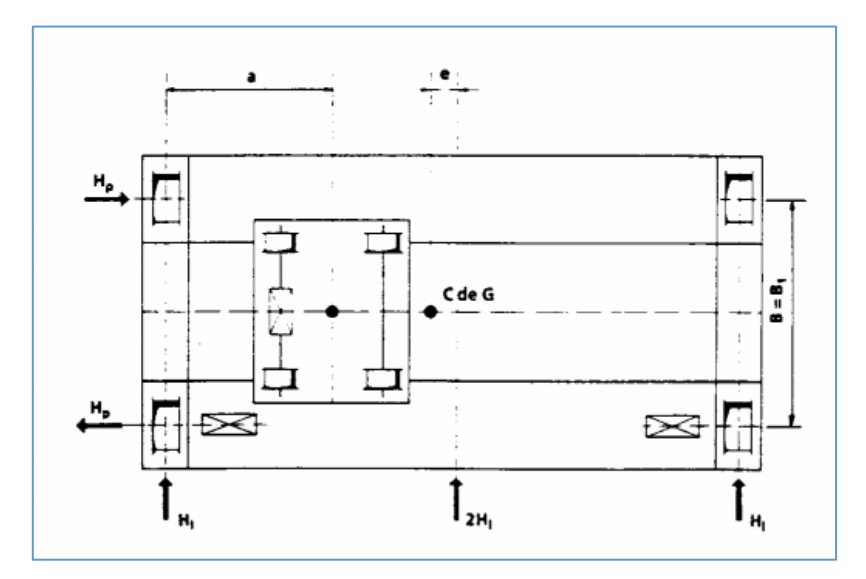

**Figura 1.9. Representación de la excentricidad de carga**

#### <span id="page-34-0"></span>**1.6.4.4.2 Análisis de carga por bibliografía peruana**

La norma peruana establece las cargas generadas por el puente grúa a partir de porcentajes. (Ministerio de Vivienda, 2006)

#### *Carga Vertical de impacto*

Para tomar en cuenta el impacto, la carga izada se aumentará en 25 % o la carga sobre rueda se aumentará en 15 %, la que produzca mayores condiciones de esfuerzo (Ministerio de Vivienda, 2006).

#### **Ecuación 1.7**

#### V=115%\*Vd

#### *Cargas Horizontales Transversales*

Se generan debido a la traslación del carro del puente-grúa y será el 20% de la suma de la capacidad de carga y el peso del carro (Ministerio de Vivienda, 2006).

#### **Ecuación 1.8**

 $Hc1T = 20\% * (Q + C)$ 

Al ser la carga transversal total, se divide la carga para 2 rieles y 4 ruedas (Ministerio de Vivienda, 2006).

$$
Ecuación 1.9
$$

$$
Hc1 = \frac{Hc1T}{4}
$$

#### *La carga longitudinal*

Generada por la traslación del puente grúa está dada por el 10% de la reacción máxima total, sin incluir el impacto(Ministerio de Vivienda, 2006).

#### **Ecuación 1.10**

 $HL1 = 10\% * (Reacción max. Total)$ 

La reacción máxima total es la que se genera en las ruedas sin considerar impacto. Y actúa paralelamente a la viga de rodadura. (Ministerio de Vivienda, 2006)
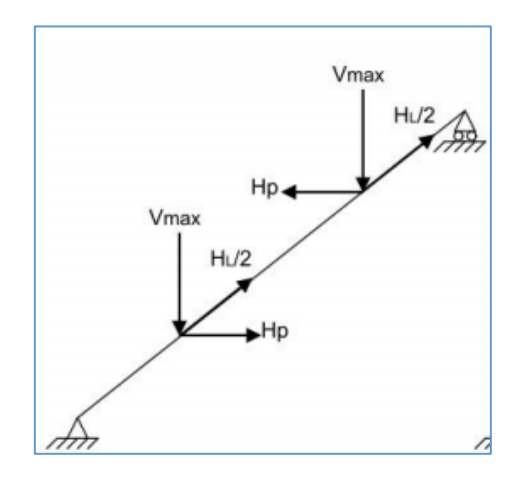

**Figura 1.10. Distribución de esfuerzo en la viga carrilera** 

#### **1.6.4.5 Carga sísmica**

Para estimar la carga de sismo que actúa en la estructura, la norma ecuatoriana de la construcción establece dos procedimientos de cálculo: método de fuerzas estáticas y el método de fuerzas dinámicas. (NEC, 2015b)

La aplicación de método estático basado en fuerzas se considera como requisito mínimo para el Análisis sísmico de la estructura, mientras que en el método dinámico se tiene la respuesta de la estructura determinada estáticamente, siendo este método más detallado y riguroso. Ambos procedimientos se aplicarán para todo tipo de estructuras (exceptuando estructuras totalmente irregulares) (NEC, 2015b).

El capítulo 9 de la NEC\_SE\_DS establece consideraciones especiales de análisis para estructuras diferentes a edificaciones. Al ser un galpón una estructura diferente se diseñará para resistir las fuerzas laterales mínimas (NEC, 2015b).

**Factor de zona sísmica (Z):** representa la aceleración máxima en roca esperada para el sismo de diseño. (véase la [Figura 1.11\)](#page-37-0) (NEC, 2015b). .

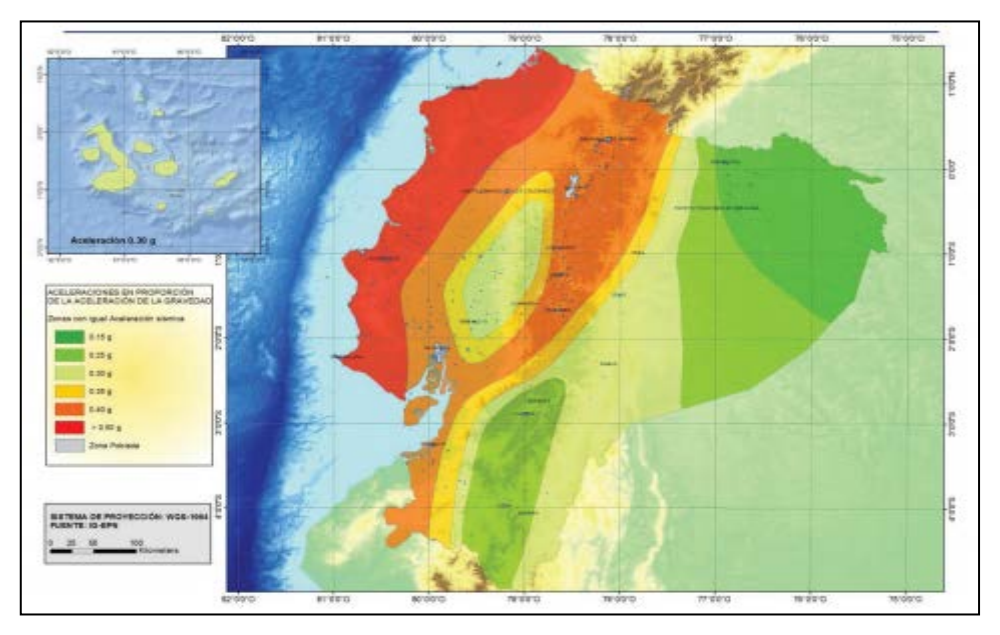

**Figura 1.11. Zona sísmica del Ecuador. [NEC\_SE\_DS, 2015]**

<span id="page-37-0"></span>**Coeficiente de importancia (I):** Tiene como propósito aumentar la demanda sísmica de diseño para la estructura, que de acuerdo con su uso o importancia deberá presentar menores daños durante y después del sismo (NEC, 2015b).

| Categoria                               | Tipo de uso, destino e importancia                                                                                                    | <b>Coeficiente I</b> |
|-----------------------------------------|----------------------------------------------------------------------------------------------------|----------------------|
| <b>Edificaciones</b><br>esenciales      | Hospitales, clínicas, Centros de salud o de emergencia sanitaria.<br>Instalaciones militares, de policía, bomberos, defensa civil. Garajes o<br>estacionamientos para vehículos y aviones que atienden emergencias.<br>Torres de control aéreo. Estructuras de centros de telecomunicaciones u<br>otros centros de atención de emergencias. Estructuras que albergan<br>equipos de generación y distribución eléctrica. Tanques u otras estructuras<br>utilizadas para depósito de agua u otras substancias anti-incendio.<br>Estructuras que albergan depósitos tóxicos, explosivos, químicos u otras<br>substancias peligrosas. | 1.5                  |
| Estructuras de<br>ocupación<br>especial | Museos, iglesias, escuelas y centros de educación o deportivos que<br>albergan más de trescientas personas. Todas las estructuras que albergan<br>más de cinco mil personas. Edificios públicos que requieren operar<br>continuamente                                                                                                    | 1.3                  |
| Otras<br>estructuras                    | Todas las estructuras de edificación y otras que no clasifican dentro de las<br>categorías anteriores                                                                                                    | 10                   |

**Tabla 1.5.** NEC\_SE\_DS. [NEC, 2015]

**Factor de reducción de respuesta (R):** Permite disminuir las fuerzas sísmicas de diseño, siempre y cuando la estructura sea diseñada con un mecanismo de falla permisible. En caso de estructuras diferentes a edificaciones la norma ecuatoriana presenta valores de R específicas, con el fin de permitirse una reducción de fuerzas sísmicas mínimas de diseño (vea [Tabla 1.6\)](#page-38-0) (Gaylord & Gaylord, 1990).

<span id="page-38-0"></span>Tabla 1.6. Factores de reducción de respuesta R para estructuras diferentes a las de edificación. [NEC, 2015]

| Valores del coeficiente de reducción de respuesta estructural R                                                                               |                |
|----------------------------------------------------------------------------------------------------|----------------|
| Reservorios y depósitos, incluidos tanques y esferas presurizadas, soportados mediante<br>columnas o soportes arriostrados o no arriostrados. | $\overline{2}$ |
| Silos de hormigón fundido en sitio y chimeneas que poseen paredes continuas desde la<br>cimentación                                           | 3.5            |
| Estructuras tipo cantiléver tales como chimeneas, silos y depósitos apoyados en sus bordes                                                    | з              |
| Naves industriales con perfiles de acero                                                                                                    | з              |
| Torres en armadura (auto-portantes o atirantadas)                                                                                             | з              |
| Estructuras en forma de péndulo invertido                                                                                                    | 2              |
| Torres de enfriamiento                                                                                                    | 3.5            |
| Depósitos elevados soportados por una pila o por apoyos no arriostrados                                                                       | з              |
| Letreros y carteleras                                                                                                    | 3.5            |
| Estructuras para vallas publicitarias y monumentos                                                                                            | 2              |

**Cortante total en la base de la estructura (V):** Fuerzas laterales que en el caso de estructuras rígidas con periodos menores a 0.6s se obtiene mediante la siguiente formula:

**Ecuación 1.11. Cortante basal** 

 $V= \eta ZFa I W/R$ 

Ŋ= Razón entre la aceleración espectral Sa (T = 0.1 s) (Gaylord & Gaylord, 1990).

Z =Aceleración máxima en roca esperada para el sismo de diseño (Gaylord & Gaylord, 1990).

Fa= Coeficiente de amplificación de suelo en la zona de período corto (Gaylord & Gaylord, 1990).

**Periodo de Vibración:** Es una estimación inicial del periodo de la estructura y se obtiene en la ecuación 2.11 (Gaylord & Gaylord, 1990).

**Ecuación 1.12. [Ministerio de vivienda, 2016]**

 $T = Ct * hn^{\alpha}$ 

 $Ct$  = Coeficiente que depende del tipo de edificio hn =Altura máxima de la edificación de n pisos T= Período de vibración

Espectro de respuesta para diseño: se representa mediante un espectro basado en condiciones geológicas, tectónicas, sismológica y del tipo de suelo asociado con la ubicación de la estructura y se usa para la representación dinámica de los efectos causado por el sismo de diseño. (NEC, 2015b)

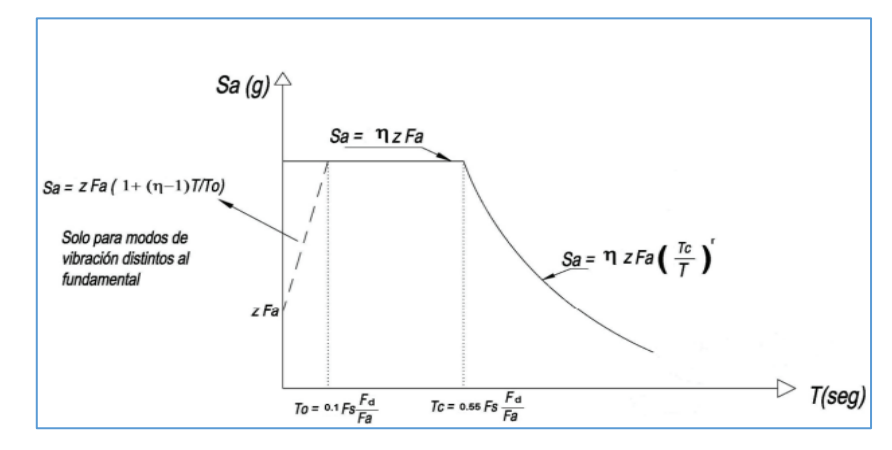

**Figura 1.12. Espectro elástico de diseño. [NEC, 2015]**

#### **Derivas de piso**

Las derivas de piso es el desplazamiento relativo debido a las fuerzas horizontales que simulan el sismo sobre la estructura, siendo la diferencia entre el desplazamiento de un piso con respecto al inferior (NEC, 2015b).

#### **Ecuación 1.13.**

 $\Delta E = \frac{\Delta U_{x-y}}{H \text{ (altura entrepiso)}}$ 

# **Ecuación 1.14.**

∆máx.= 0.75∆E

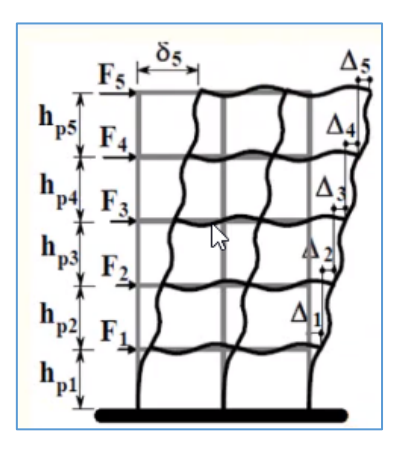

**Figura 1.13. Derivas de piso en una estructura. [Bravo & Jiménez, 2019]**

## **1.6.5 Conexiones**

#### **1.6.5.1 Placa base**

La placa base es la conexión entre las columnas y la cimentación (Crisafulli, 2012), la misma que suele incluir, dependiendo de la solicitud de cargas, pernos de anclaje, rigidizadores, entre otros elementos. Ver **[Figura 1.14. Placa base](#page-40-0)**

<span id="page-40-0"></span>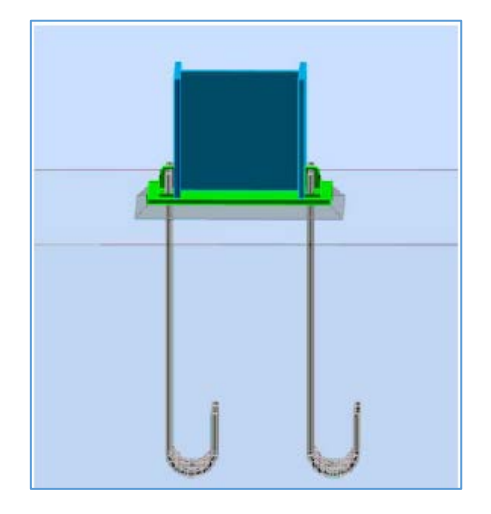

**Figura 1.14. Placa base. [Bravo & Jiménez, 2019]**

# **CAPÍTULO 2**

# **2. METODOLOGÍA**

#### **2.1 Restricciones de proyecto**

Para iniciar las actividades correspondientes al proyecto, se conversó con el gerente general de la empresa INMOKENT para conocer sus requerimientos y restricciones. Entre las restricciones especificadas por el cliente, se encuentran las siguientes:

Diseñar una nave industrial que abarque la totalidad de los 2 galpones existentes en la actualidad.

Diseñar una nave industrial que ocupe la mayor área posible, es decir con una luz de 23 metros, para tener el espacio suficiente de desarrollar todas las actividades operativas, exceptuando el taller de pintura.

Implementar 2 puentes grúas de 10 Ton para aumentar la productividad de la empresa. De ser posible, utilizar perfiles armados, ya que el cliente tiene la facilidad de armarlos en su propio taller.

## **2.2 Planteamiento de alternativas**

Para la selección del diseño geométrico óptimo de la nave industrial, se plantearon las siguientes 3 alternativas.

Alternativa #1: Diseño de la nave industrial con perfiles de alma llena

Alternativa #2: Diseño de la nave industrial con elementos reticulados o en celosía Alternativa #3: Diseño de columnas con perfiles de alma llena y cercha en celosía.

# **2.2.1 Alternativa #1: Diseño de la nave industrial con perfiles de alma llena**

Inicialmente se pensó en diseñar el galpón utilizando únicamente perfiles de alma llena (Vea la [Figura 2.1\)](#page-42-0) ya que nos permitiría disminuir el tiempo de montaje de la estructura y disminuir costos en mano de obra. Sin embargo, probablemente nos saldrían perfiles

de grandes dimensiones, por lo que el costo invertido en acero requerido sería mucho mayor.

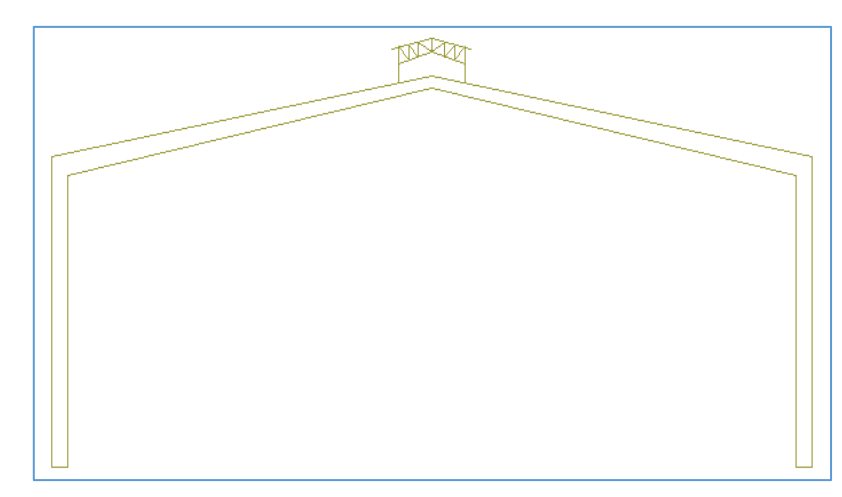

<span id="page-42-0"></span>**Figura 2.1. Alternativa #1 diseño geométrico del galpón. [Bravo & Jiménez, 2019]**

# **2.2.2 Alternativa #2: Diseño de la nave industrial con perfiles reticulados**

También se pensó en realizar el diseño del galpón utilizando la tipología de estructura en celosía (Vea la [Figura 2.2\)](#page-42-1), y así se lograría aligerar la estructura y, por ende, disminuir las cargas dirigidas a la cimentación y abaratar costos del acero. Pero, por otro lado, el tiempo de fabricación y montaje de la estructura aumentaría y también los costos de mano de obra. Además, la estructura en celosía ocuparía una mayor área en relación con perfiles de alma llena.

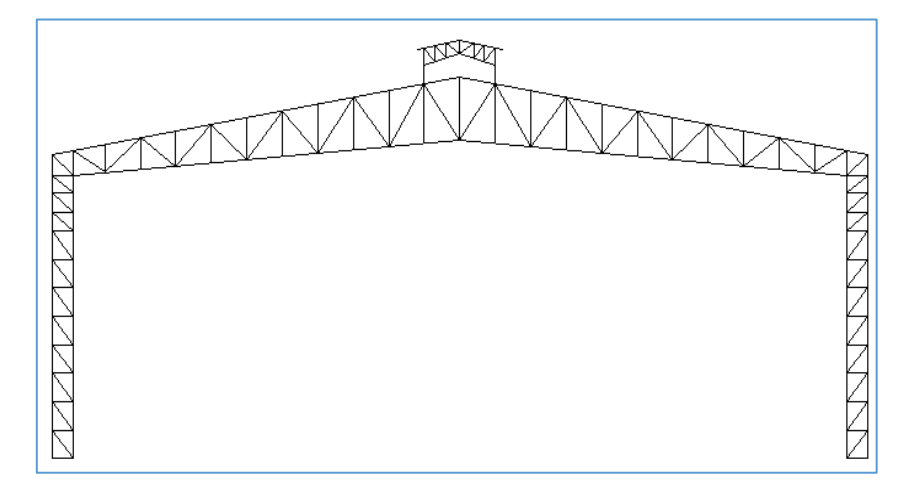

<span id="page-42-1"></span>**Figura 2.2. Alternativa #2 diseño geométrico del galpón. [Bravo & Jiménez, 2019]**

# **2.2.3 Alternativa #3: Diseño de la nave industrial con columnas de perfiles de alma llena y cercha en celosía**

Finalmente, se propuso una alternativa que es la combinación entre la alternativa #1 y la alternativa #2, lo cual es diseñar la nave industrial con columnas utilizando perfiles de alma llena, y la cercha con perfiles reticulados o en celosía (Vea la [Figura 2.3\)](#page-43-0). Ya que de esta forma se estaría optimizando el área en plata ocupada por la estructura, además nos permitiría optimizar la cantidad de acero requerida y el tiempo de montaje de la estructura.

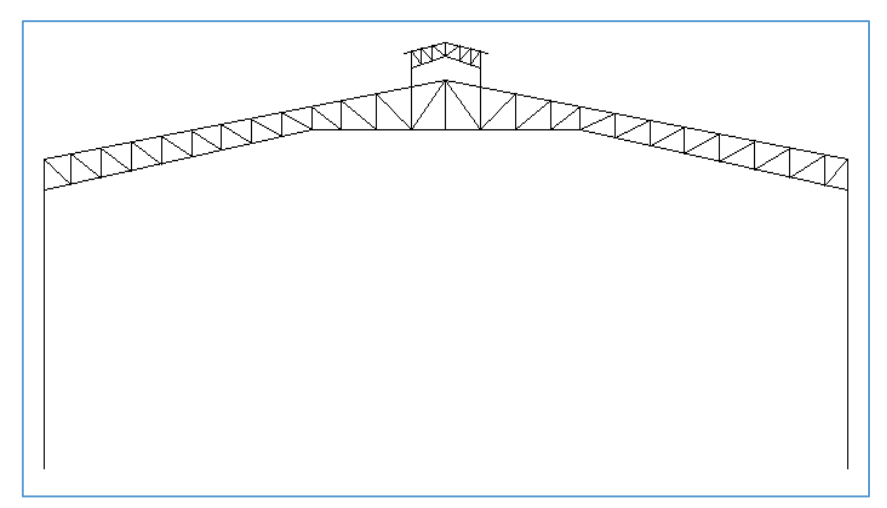

<span id="page-43-0"></span>**Figura 2.3. Alternativa #3 diseño geométrico del galpón. [Bravo & Jiménez, 2019]**

#### **2.3 Selección de alternativas**

Luego de plantear las 3 alternativas para el diseño geométrico del galpón mencionadas, se evaluaron 4 aspectos para determinar la alternativa óptima: Económico, ambiental, y tiempo de construcción y espacio utilizado, siendo los aspectos de economía y tiempo de construcción los que tienen el mayor porcentaje ya que están ligados con la capacidad del cliente de realizar la obra. En la [Tabla 2.1](#page-43-1) se valoró de menor a mayor de acuerdo con el beneficio aportado y se escogió aquella alternativa con el mayor valor total.

El puntaje para las alternativas es de 0 a 10, siendo 0 la alternativa con el menor y 10 la alternativa con el mayor beneficio en cada uno de los aspectos establecidos.

#### <span id="page-43-1"></span>**Tabla 2.1. Selección de alternativas. Diseño geométrico. [Bravo & Jiménez, 2019]**

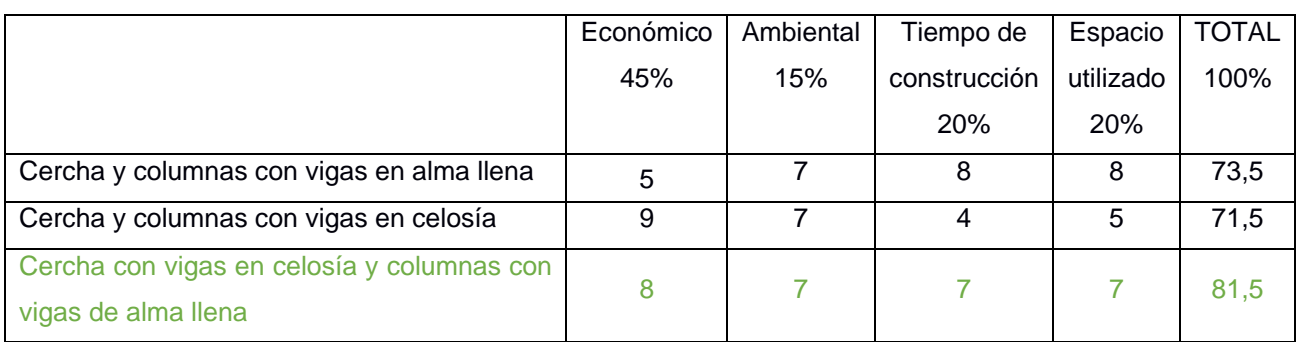

Se realizó el diseño del galpón con columnas de vigas de alma llena y la cercha con vigas en celosía con una luz de 23 metros, altura de 10.7 metros incluida la cumbrera, y una profundidad de 78 metros.

## **2.4 Propuesta arquitectónica**

<span id="page-44-0"></span>**[.](#page-44-0)**

Pensando en la construcción de la nave industrial, se notó que será necesario demoler el edifico administrativo que la empresa tiene en la actualidad y despejar el área de parqueos y bodegas, por lo que se conversó con el cliente y él estableció que adecuaría un lote adyacente que poseen para la construcción del edificio administrativo, comedor, parqueos y taller de pintura.

Para la distribución de áreas internas de la nave industrial, fue necesario primero conocer las actividades que se realizan en los galpones, las mismas que se detallan en la [Tabla](#page-44-0)  [2.2. Información adicional del puente grúa. \[Bravo & Jiménez, 2019\]](#page-44-0)

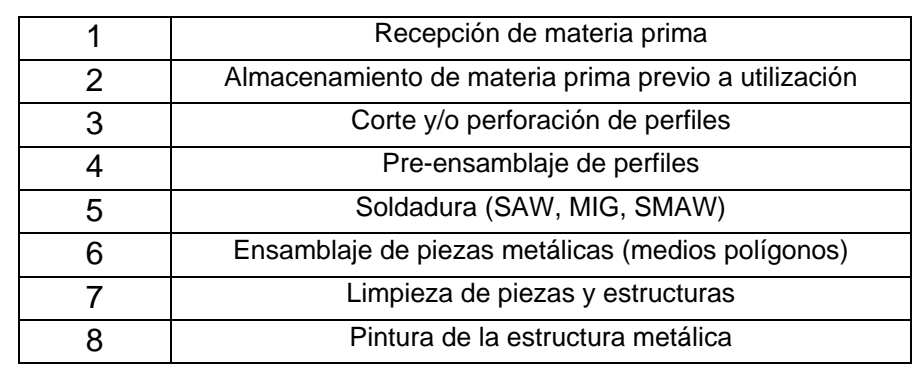

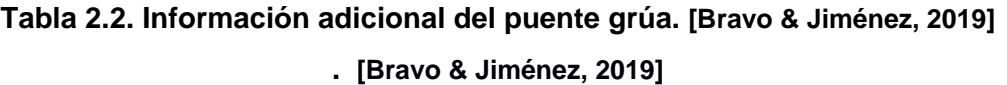

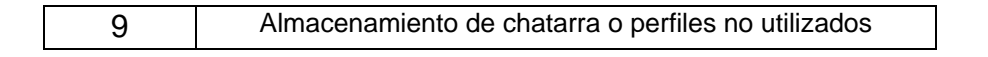

En el apéndice C se encuentran los planos de implantación, planta baja de galpón, edificio administrativo, comedor para una capacidad 80 personas.

#### **2.5 Diseño conceptual**

Habiendo seleccionado la alternativa de diseño más conveniente, se solicitó las especificaciones técnicas del puente grúa y con las reacciones se inició el diseño de la viga carrilera. A la par se realizó las investigaciones de factibilidad para realizar el estudio geotécnico del lugar y determinar el tipo de suelo con el que íbamos a trabajar. Posteriormente se inició el pre-dimensionamiento de los elementos de la nave industrial, analizando los diagramas de momento, axial y cortante de un pórtico, al cual se le asignó previamente las cargas de servicios con un porcentaje de mayoración, con el fin de ser conservadores. Luego se modeló en SAP2000, donde se le asignaron las cargas de servicio, viento, sismo y las reacciones de la viga carrilera transmitidas a la columna. Una vez modelado y con la asignación de cargas pertinentes se procedió al análisis símico por el método basado en fuerzas, mismo que establece como requisito el control de periodos de vibración, derivas y participación de masa. Finalmente se diseñó y se optimizó las secciones para controlar el peso total de la estructura.

A partir de las reacciones en la base de la estructura obtenidas en el programa Sap2000, se procedió a plantear la propuesta de cimentación, considerando las condiciones del suelo y las excentricidades provocadas por el funcionamiento de los puentes grúa. Simultáneamente se analizó los tipos de conexiones a utilizar, concluyendo con el uso de conexiones soldadas (Ménsula y armado de celosía), exceptuando la placa base que estará conectada a la cimentación mediante pernos de anclaje.

#### **2.6 Metodología del diseño estructural**

Para el diseño de la nave industrial se siguió la siguiente metodología:

# **2.6.1 Solicitación de especificaciones técnicas del puente grúa de 10 ton**

De acuerdo con el requerimiento de cliente se cotizó un puente Grúa birrail con capacidad de 10 Toneladas, para una luz del galpón de 23 m (véase apéndice A y B)

#### **2.6.2 Estudios geotécnicos del suelo**

Inicialmente INMOKENT no contaba con estudios de suelos, sin embargo, la empresa contrató el servicio de los estudios geotécnico para efectos del diseño de la nave industrial. El estudio geotécnico se detalla en el Apéndice E.

A partir del estudio geotécnico obtuvimos el tipo de suelo (Tipo C), la capacidad portante (24.43 Ton/m2), y el coeficiente de balasto (kv= 7600 Ton/m3). Con estos datos se inició el diseño estructural de la nave industrial.

#### **2.6.3 Pre-dimensionamiento y diseño de la viga carrilera**

#### **2.6.3.1 Pre-dimensionamiento de la viga carrilera**

Para el pre-dimensionamiento de la viga carrilera se tomó en cuenta las cargas producidas por el funcionamiento de los puentes grúa. Las cargas fueron calculadas utilizando las dos normas que fueron descritas en el capítulo 1, luego se seleccionó las más convenientes.

| DATOS DEL PUENTE GRÚA                                                       |           |       |      |  |  |  |  |  |
|-----------------------------------------------------------------------------|-----------|-------|------|--|--|--|--|--|
| Nota: Estos datos deben ser proporcionados en la cotización del puente grúa |           |       |      |  |  |  |  |  |
| <b>Unidad</b><br>Descripción<br>Valor<br>Símbolo                            |           |       |      |  |  |  |  |  |
| Capacidad de Elevación del puente                                           | Q         | 10    | Ton  |  |  |  |  |  |
| Peso del carro                                                              | С         | 0,67  | Ton  |  |  |  |  |  |
| peso propio del puente                                                      | Р         | 10,62 | Ton  |  |  |  |  |  |
| Velocidad del carro                                                         | <b>VC</b> | 0,33  | m/s  |  |  |  |  |  |
| velocidad del puente                                                        | <b>VD</b> | 0,53  | m/s  |  |  |  |  |  |
| Separación entre ruedas                                                     | в         | 4     | m    |  |  |  |  |  |
| Excentricidad máxima de carga                                               | e máx     | 2,85  | m    |  |  |  |  |  |
| Aceleración de la gravedad                                                  | g         | 9,81  | m/s2 |  |  |  |  |  |

**Tabla 2.3. Datos del puente Grúa-(Cotización). [Bravo & Jiménez, 2019]**

## **2.6.3.1.1 Comparación de bibliografía**

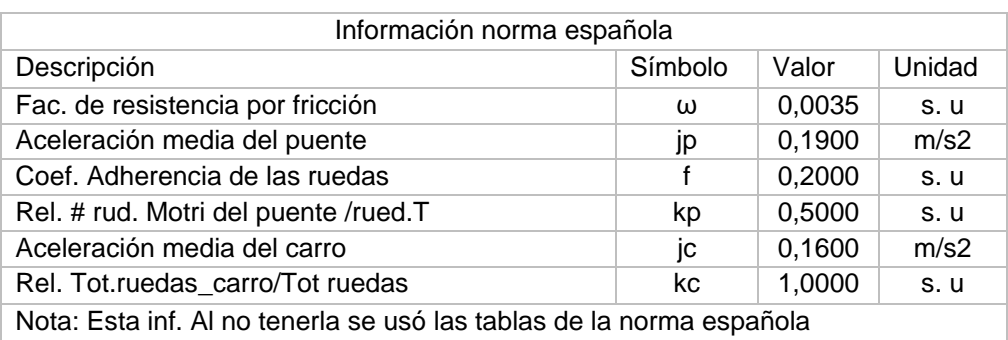

#### **Tabla 2.4. Información adicional del puente grúa. [Bravo & Jiménez, 2019]**

La norma española una base para el cálculo de cargas que inciden en la viga carrilera.

| <b>CARGAS MET 1</b>            |         |                 |       |                          |        |  |  |  |  |
|--------------------------------|---------|-----------------|-------|--------------------------|--------|--|--|--|--|
| Descripción                    | Símbolo | Ref. De fórmula | Valor | Valor_Máx                | Unidad |  |  |  |  |
| Acción vertical Máx. estática  | V       | Dato cotización | 7,948 | $\overline{\phantom{a}}$ | Ton    |  |  |  |  |
| Acción vertical de impacto     | Vd      | Ecuación 1.1    | 8,743 | $\sim$                   | Ton    |  |  |  |  |
| Acción Horizontal Longitudinal | HL1     | Ecuación 1.3    | 0.450 | 1.065                    | Ton    |  |  |  |  |
| Acción Horizontal Transversal  | Hc1     | Ecuación 1.5    | 0,193 | 0,534                    | Ton    |  |  |  |  |
| Acción Horizontal Transversal  | Hp1     | Ecuación 1.6    | 0,641 | 1,517                    | Ton    |  |  |  |  |

**Tabla 2.5. Cargas de la norma española. [Bravo & Jiménez, 2019]**

La norma E.20 de Perú presenta el cálculo de las cargas que genera el puente grúa en la viga carrilera por medio de porcentajes, mismos que se describen en el capítulo 1.

| <b>CARGAS MET 2</b>                                          |     |               |       |     |  |  |  |  |
|--------------------------------------------------------------|-----|---------------|-------|-----|--|--|--|--|
| Ref. De fórmula<br>Descripción<br>Símbolo<br>Unidad<br>Valor |     |               |       |     |  |  |  |  |
| Acción vertical Máxima estática                              | V   | Dato inicial  | 7.948 | Ton |  |  |  |  |
| Acción vertical de impacto                                   | Vd  | Ecuación 1.7  | 9,140 | Ton |  |  |  |  |
| Acción Horizontal Longitudinal                               | HL1 | Ecuación 1.10 | 1,590 | Ton |  |  |  |  |
| Acción Horizontal Transversal                                | Hc1 | Ecuación 1.9  | 0,534 | Ton |  |  |  |  |
| Acción Horizontal Transversal con emax                       | Hp1 | Ecuación 1.6  | 2,265 | Ton |  |  |  |  |

**Tabla 2.6. Cargas en base a porcentajes. [Bravo & Jiménez, 2019]**

Vale mencionar que las cargas del límite máximo de la norma española coinciden con los de valores de la norma peruana y para ser conservadores optamos por usar las cargas calcula por la norma española.

Una vez establecidas las cargas, se procedió a pre-dimensionar el elemento viga carril. Vale mencionar que el análisis fue adaptado al caso de tener dos puentes grúas. Considerando el caso más desfavorable, siendo este que los dos puentes grúas estén estacionados en una misma viga se procedió al análisis y diseño véase [Figura 2.4.](#page-48-0) Detalle del cálculo Apéndice A.

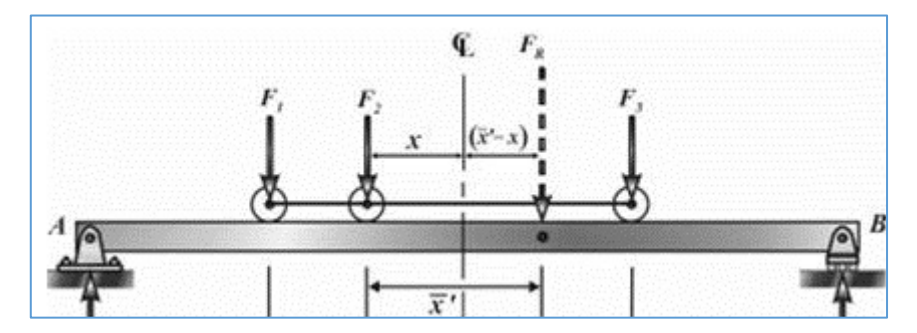

<span id="page-48-0"></span>**Figura 2.4. Estado de carga máxima para el diseño de la columna.** [Bravo & Jiménez, 2019]

|           | Inercias Ix e Iy para la viga carrilera: |              |  |  |  |  |  |  |  |  |
|-----------|------------------------------------------|--------------|--|--|--|--|--|--|--|--|
| $a=$      | 1,3                                      | m            |  |  |  |  |  |  |  |  |
| $E =$     | 20400000                                 | $T$ on/m $2$ |  |  |  |  |  |  |  |  |
| $Pv=$     | 7.948                                    | [Tn]         |  |  |  |  |  |  |  |  |
| $Ph =$    | 2,2652                                   | [Tn]         |  |  |  |  |  |  |  |  |
|           | 21365,44477                              | [cm5]        |  |  |  |  |  |  |  |  |
|           | 12178,30352                              | [cm5]        |  |  |  |  |  |  |  |  |
| lx        | 21365,445                                | [cm4]        |  |  |  |  |  |  |  |  |
| <b>ly</b> | 8118,869                                 | [cm4]        |  |  |  |  |  |  |  |  |
|           |                                          |              |  |  |  |  |  |  |  |  |

**Tabla 2.7. Pre-dimensionamiento de la viga carrilera**. **[Bravo & Jiménez, 2019]**

Luego se procedió a elegir el perfil que cumpla con las Inercias calculadas.

Conociendo los beneficios económicos como de eficiencia estructural que brinda usar perfiles armados, se optó por usar esta técnica con el fin de optimizar la sección. El perfil seleccionado fue I-320X310X8X16, siendo este un perfil armado que cumple con las propiedades de sección requerida por el pre-diseño y cumple que sea compacto (véase [Tabla 2.8. Propiedades de la sección Armada](#page-48-1)

<span id="page-48-1"></span>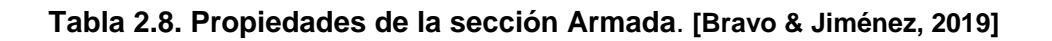

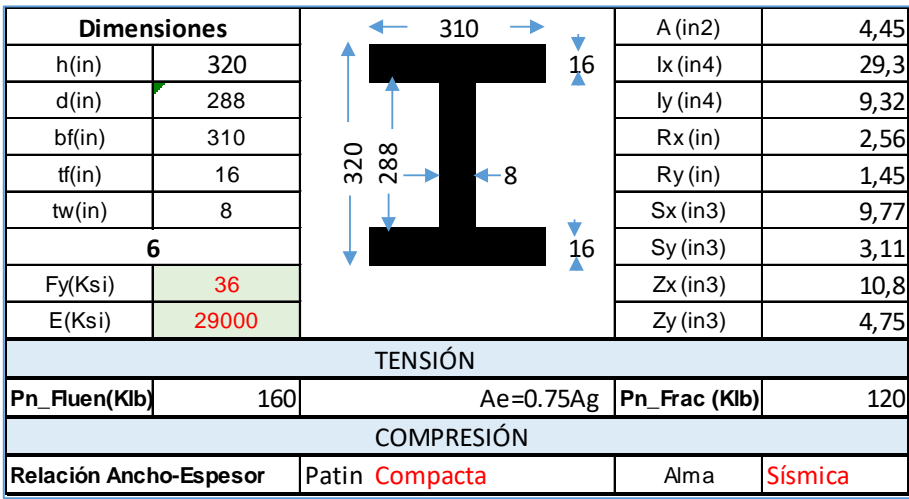

# **2.6.3.2 Modelado y diseño de la viga carrilera**

Mediante el programa SAP2000 se analiza una viga en apoyos simples expuestas al caso de carga más crítico y desfavorable para la viga.

## **Caso de carga más desfavorable para la viga – (Caso 1)**

Corresponde a los puentes grúa cargados y en movimiento, donde intervienen DEAD, (Vdmax), (HP1) y (HL1).

Nota: La carga lateral HP1 corresponde a la reacción generada por la traslación del puente grúa y que a su vez está cargado excéntricamente (véase [Figura 2.6\)](#page-50-0)

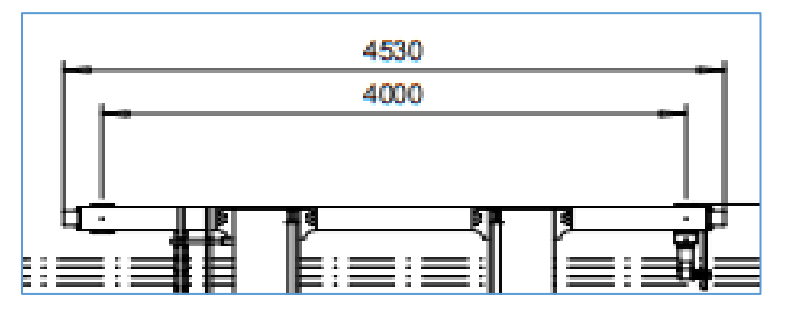

**Figura 2.5. Distancia entre ruedas para colocar las cargas. [Bravo & Jiménez, 2019]**

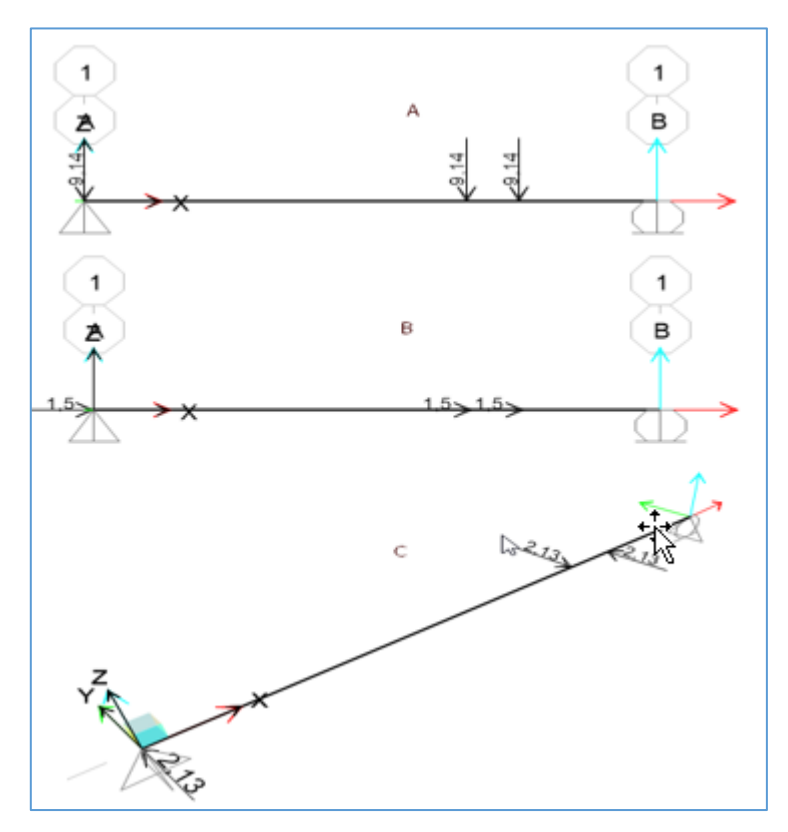

<span id="page-50-0"></span>**Figura 2.6. Asignación de cargas: Vdmax, HL1 y HP1 respectivamente. [Bravo & Jiménez, 2019]**

Finalmente se analizó en SAP2000, chequeando la relación demandan capacidad y se verificó que pase por flexión y cortante.

## **2.6.4 Pre-dimensionamiento de los elementos de la nave industrial**

#### **2.6.4.1 Área de implantación de la estructura**

El área de implantación de la estructura nos permite estimar la separación entre pórticos adecuada junto con la demande de servicio de la estructura.

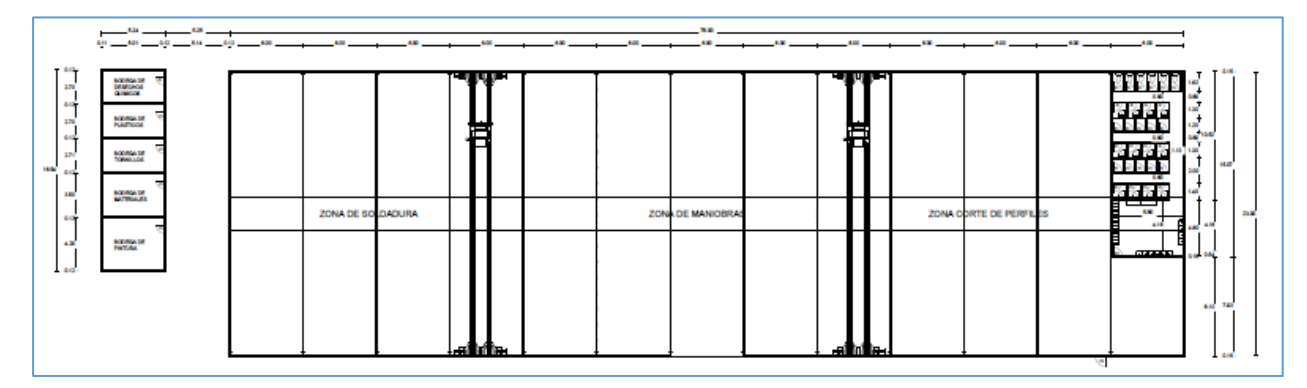

**Figura 2.7. Dimensiones de la nave industrial. [Bravo & Jiménez, 2019]**

## **2.6.4.2 Características geométricas del pórtico**

Partiendo del requerimiento del cliente e información referente, se procedió a establecer las características geométricas iniciales del pórtico. El pórtico cuenta con una luz de 23 m altura de 8 m y una pendiente de 18%. La pendiente adoptada fue considerada según de las condiciones climáticas de la zona, especialmente para el escurrimiento adecuado de la lluvia y esta fue del 18%.

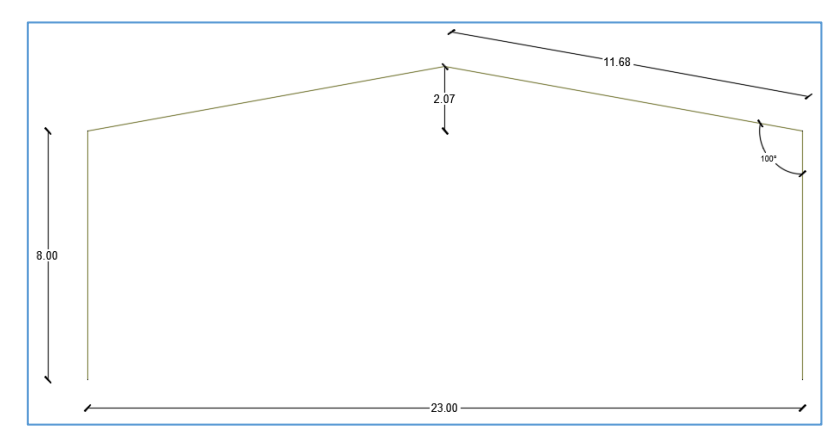

**Figura 2.8. Configuración geométrica de nave industrial. [Bravo & Jiménez, 2019]**

## **2.6.4.3 Estimación de cargas para el prediseño**

La Norma Ecuatoriana de la Construcción (NEC-2015), capítulo de cargas no sísmicas, establece que el pre-dimensionamiento se elabora con las cargas gravitacionales (véase capitulo1). Para el prediseño los elementos de la nave industrial se consideraron las cargas estimas de servicio (muerta y viva) y por seguridad se consideró adicionalmente un 5% de la carga muerta. Vale mencionar que la estimación de cargas se llevó acabo sin considerar las cargas que se transmite de la viga carrilera a la columna de la estructura.

| <b>DATOS INICIALES</b>       |                            |         | Carga Muerta (CM)      |       |       |  |  |
|------------------------------|----------------------------|---------|------------------------|-------|-------|--|--|
| Pendiente=                   | Luminarias=<br>18%<br>s. u |         |                        | 15    | kg/m2 |  |  |
| Luz del galpón=              | 23                         | m       | Ventilación=           | 10    | kg/m2 |  |  |
| Distancia entre<br>pórticos= | 6                          | m       | Techo=                 | 10    | kg/m2 |  |  |
| Altura del techo=            | 2,07                       | m       | 5%Cm=<br>kg/m2<br>1,75 |       |       |  |  |
| <b>DATOS DEL MATERIAL</b>    |                            |         | Puente Grua=           | 15000 | kg    |  |  |
| $Fy=$                        | 36                         | Ksi     | $Total =$              | 36,75 | kg/m2 |  |  |
| $Fy=$                        | 2536,37                    | kg/cm2  | Carga Viva (CV)        |       |       |  |  |
| $Fy=$                        | 2,54                       | Ton/cm2 | Mantenimiento=         | 70    | kg/m2 |  |  |
| Fadm $[60\%$ fy] ==          | 1521,82                    | kg/cm2  | Granizo=               |       | kg/m  |  |  |
| Fadm $[60%$ fy] ==           | 1,522                      | Ton/cm2 | $Total =$              | 70    | kg/m2 |  |  |

**Tabla 2.9. Carga muerta y Viva Estimada. [Bravo & Jiménez, 2019]**

La separación entre cada pórtico es 6 m, al analizar el pórtico crítico se determinó el valor de la longitud tributaria de 6 m, luego se procedió a mayorar las cargas gravitacionales y calcular la distribución lineal de carga que actúa en el pórtico. Esta metodología es utilizada con fin de pre-dimensionar los elementos que compone la estructura metálica.

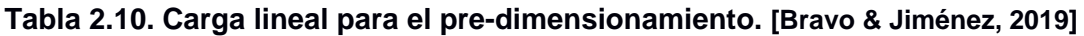

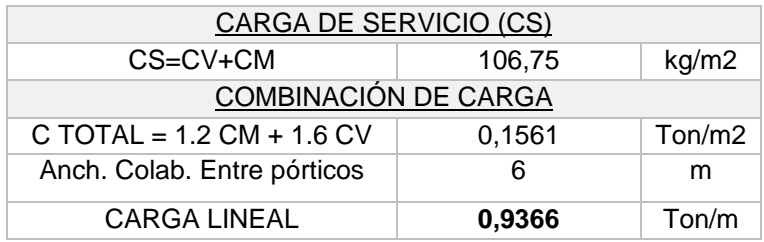

La carga lineal que se usará para el análisis estructural será de 0.9366 Ton/m. No se analizó las cargas laterales considerando que es un análisis preliminar.

#### **2.6.4.4 Pre-dimensionamiento de elementos**

#### **2.6.4.4.1 Modelado y análisis el pórtico en SAP2000**

Inicialmente se modeló un pórtico con las características geométricas previamente establecidas y se le asignó la carga lineal previamente calculada. Por consiguiente, se obtuvo los diagramas de momento flector, cortante y axial.

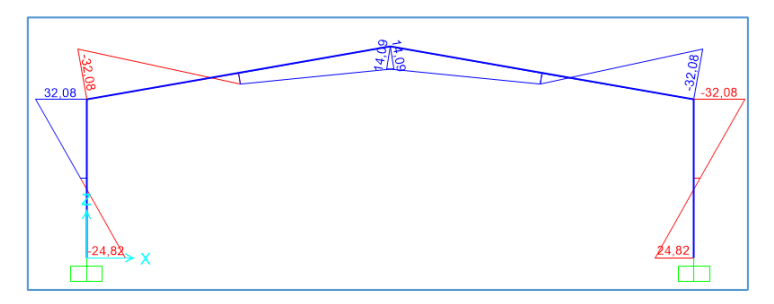

**Figura 2.9. Diagrama de momento flector**

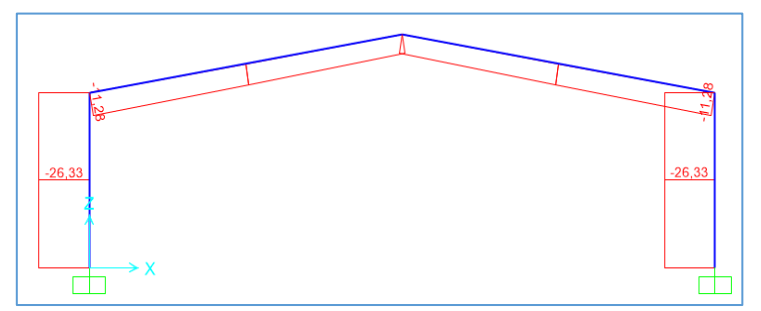

**Figura 2.10. Diagrama de esfuerzos axiales**

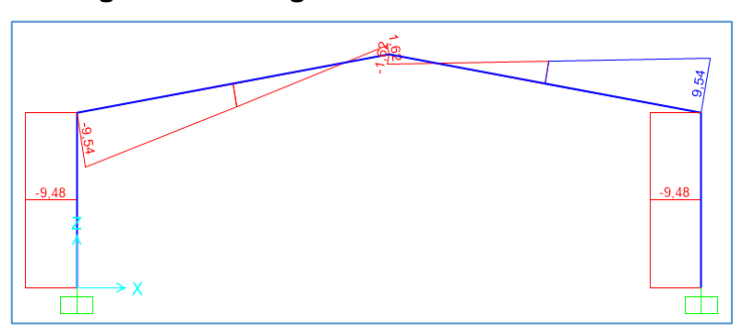

**Figura 2.11. Diagrama de esfuerzos cortante. [Bravo & Jiménez, 2019]**

Para efecto del pre-dimensionamiento se consideró el mayor valor de esfuerzo de cada uno de los diagramas. A continuación, se muestra el resumen de las fuerzas.

| Valores obtenidos en SAP2000    |       |       |  |  |  |  |  |  |
|---------------------------------|-------|-------|--|--|--|--|--|--|
| Momento $3-3=$<br>[Tm]<br>32.08 |       |       |  |  |  |  |  |  |
| $F$ Axial $=$                   | 11.28 | [Ton] |  |  |  |  |  |  |
| $F$ Cortante $=$                | 9.48  | [Ton] |  |  |  |  |  |  |

**Tabla 2.11. Máximos esfuerzos**

## **2.6.4.4.2 Dimensionamiento de los cordón superior e inferior de la cercha**

Con el momento flector generado en el pórtico se prediseño los cordones de la cercha, que serán perfiles C. para el dimensionamiento del elemento se utiliza las siguientes ecuaciones asumiendo un peralte entre cordones de 1m.

 $d= 1m$ **Ecuación 2.1**  $M = F * d$  $(32,08) = F * (1)$  $F = 32,08$  Ton F com= 11,28/2 Ton

Fm= 32,08 Ton + 5,64Ton

Fm=37,72 Ton

#### **Ecuación 2.2**

 $F = \sigma * A$ 

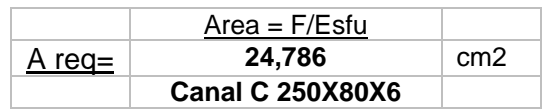

Se obtuvo el área de sección requería y posteriormente se selección el perfil del catálogo de Dipac. Vale mencionar que el perfil escogido es tentativo.

## **2.6.4.4.3 Dimensionamiento de las correas (perfil G)**

Se estableció las cargas reales que actúan sobre las correas y se analizó como una viga simplemente apoyada, con el fin de obtener el máximo momento, y finalmente encontrar el módulo de sección. A partir del módulo de sección se escoge del catálogo el perfil adecuado.

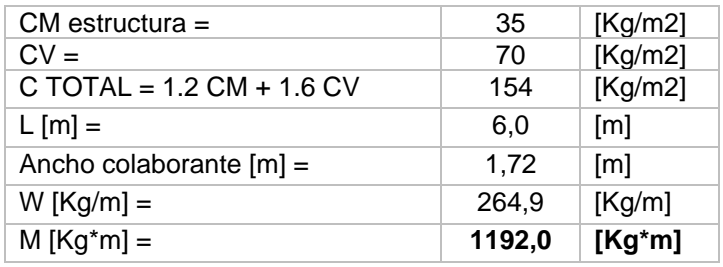

#### **Tabla 2.12. Cargas actuantes en las correas**

**[Bravo & Jiménez, 2019]**

 $M = W * L \cdot 2 / 8 = 1,192$  [ $T * m$ ]

Fy= Mxx / Wxx

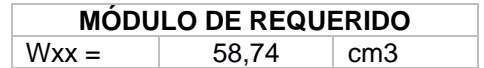

#### **2.6.4.4.4 Dimensionamiento de las diagonales (Ángulos)**

Para el dimensionamiento del ángulo se considera la acción del esfuerzo de corte sobre las diagonales de la celosía.

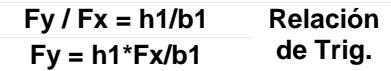

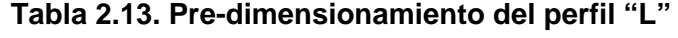

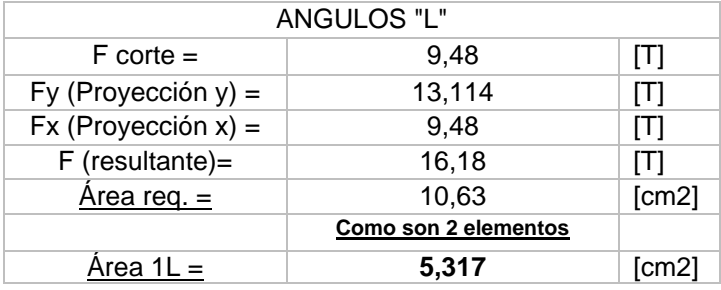

#### **[Bravo & Jiménez, 2019]**

Para el dimensionamiento de los ángulos se consideró que en SAP2000 no hay la sección con la configuración deseada, para ello existen dos métodos para dimensionar el elemento con la disposición correcta: la primera es calculando un ángulo equivalente a partir de las inercias y la segunda usando la herramienta section designer.

La metodología usada fue la primera opción. Detalle de cálculo Anexo A

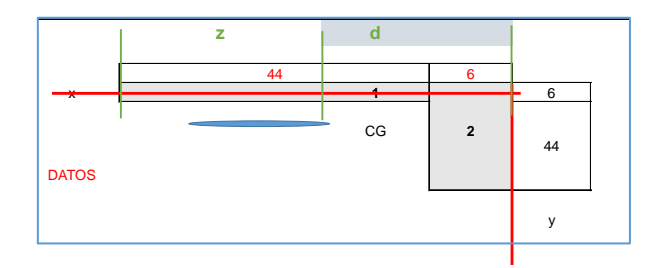

**Figura 2.12 Esquema del perfil "L".**

**[Bravo & Jiménez, 2019]**

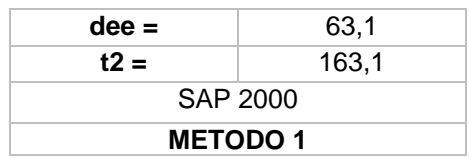

"Dee" y "t2" son valores de equivalencia de inercia que utilizaron al definir la sección.

#### **2.6.4.5 Modelado y asignación de cargas en el programa SAP2000**

Una vez que se tiene los perfiles se comienzo a modelar en el programa SAP2000, donde se asignó las cargas reales incluyendo las reacciones que son transmitidas de la viga carrilera a la columna. En el Anexo A, se detalla las cargas y la respectiva asignación.

## **2.6.4.6 Carga muerta y Carga viva**

Se consideró como carga muerta el peso de: las luminarias, ventilación y el techo. Según la norma ecuatoriana en el capítulo de cargas no sísmicas sección 3.2.3 se puede reducir la sobrecarga en cubierta. En este caso se optó por reducir la carga basándonos en los parámetros establecidos en la norma y mencionados en el capítulo1. La carga muerta como la viva se asignó en las correas.

## **2.6.4.7 Carga de viento**

Las cargas de viento se analizaron y calcularon tomando en consideración la NEC\_SE\_CG, cargas no sísmicas. Se contempló una velocidad de viento de 20 m/s, como valor mínimo mencionado en la norma ecuatoriana. Posteriormente se calculó la velocidad corregida y el coeficiente de corrección según la categoría y la tabla 6. Finalmente se valoró la presión del viento que actuara en la fachada de la nave industrial. Para mayor detalle de cálculo véase Anexo A

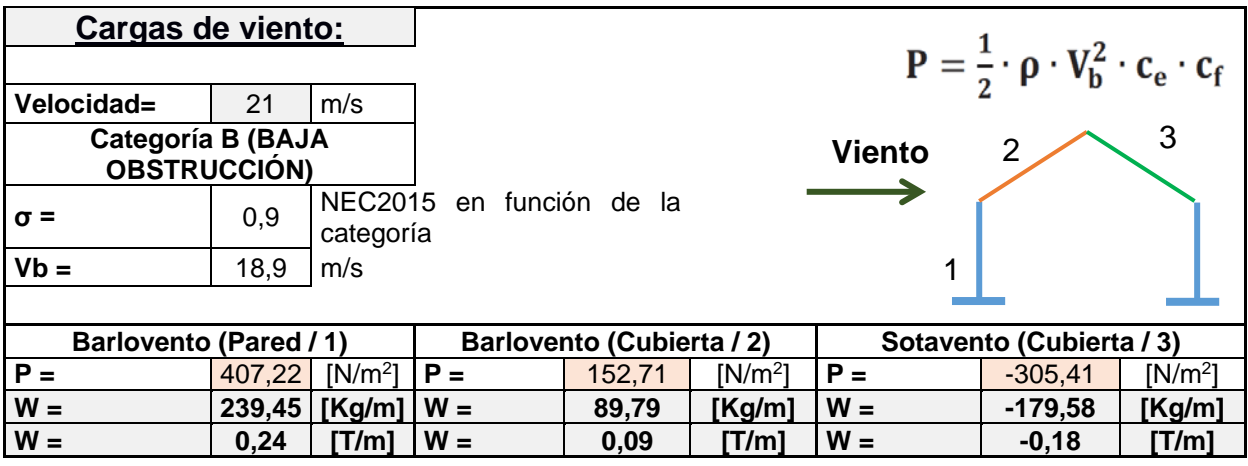

**Tabla 2.14. Carga de viento**

#### **2.6.4.8 Carga de sismo**

<span id="page-57-0"></span>Para el cálculo de las cargas sísmica se realizó el método basado en fuerzas, estático como dinámico. Para el análisis estático se usó la [Ecuación 2.3](#page-57-0) para determinar el coeficiente del cortante basal junto con el coeficiente relacionado a los periodos de vibración k.

#### **Ecuación 2.3**

Cv= ŋZFa I / R

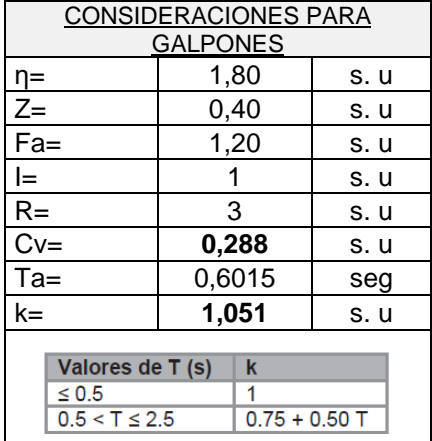

#### **Tabla 2.15. Cortante Basal de diseño**

Para el análisis dinámico se calculó el espectro elástico y se ingresó en el programa SAP2000.

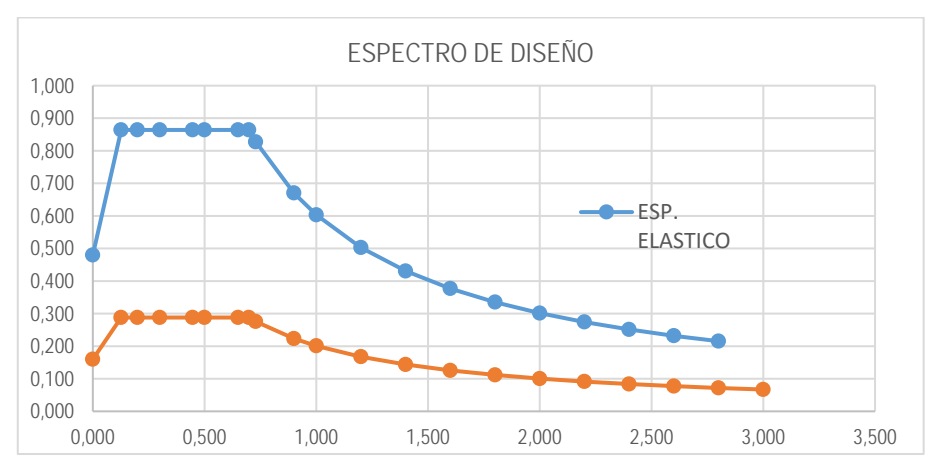

**Figura 2.13. Espectro de diseño Elástico y Reducido. [Bravo & Jiménez, 2019]**

## **2.6.4.9 Cargas provocadas por el puente grúa**

El puente grúa en servicio genera reacciones que son trasmitidas de las ruedas a la viga carrilera, y a su vez se transmiten a las ménsulas y columnas de la nave industrial. Véase en Anexo

Para el cálculo de la transmisión de las reacciones a la columna se consideró el peor caso, que es cuando los dos puentes grúas se encuentren cargados excéntricamente y coincidan en la ménsula (véase [Figura 2.14\)](#page-58-0). Dirigirse al Apéndice A

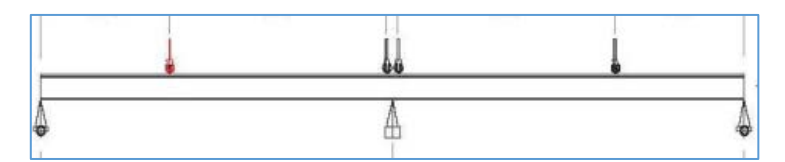

**Figura 2.14. Caso crítico para la columna. [Bravo & Jiménez, 2019]**

<span id="page-58-0"></span>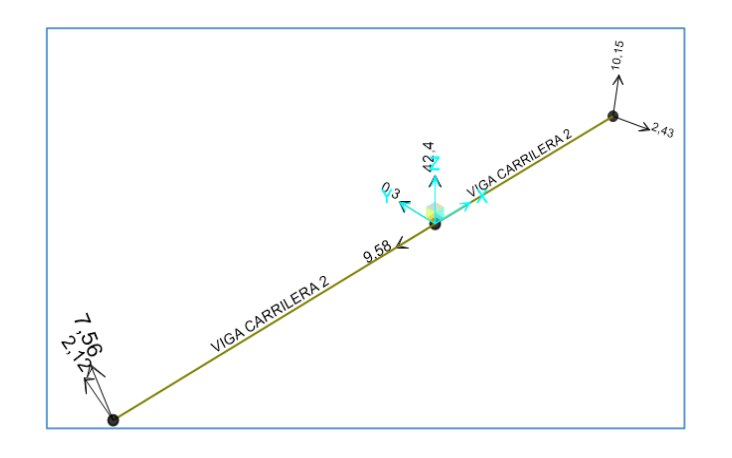

# **Figura 2.15. Reacciones en viga carrilera. [Bravo & Jiménez, 2019]**

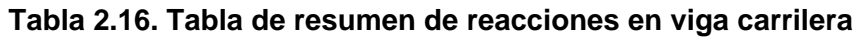

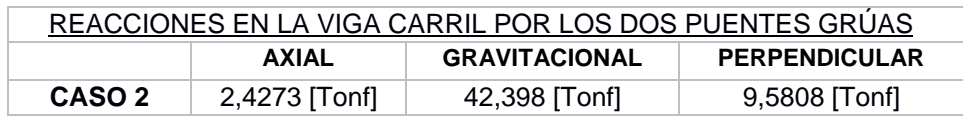

Las cargas calculas de aplicaron en la ménsula y que a su vez transmiten momento a las columnas.

#### **2.6.5 Análisis y diseño de la estructura**

Con ayuda del programa SAP2000 se analizó la estructura, precisando el cumplimiento de los parámetros mencionados en la norma ecuatoriana de la construcción (Peligro sísmico), como son: periodos de vibración, participación de masa y máximas derivas, garantizando un comportamiento adecuado ante la presencia del sismo de diseño. Los elementos fueron diseñados de tal manera que puedan trabajar a un 70% de su capacidad, considerando las verificaciones de cada caso en particular. (American Institute of Steel Construction, 2010)

#### **2.6.6 Optimización de los perfiles utilizados**

Una vez que la estructura cumplió con todos los requerimientos de diseños exigidos por la norma ecuatoriana de la construcción, se procedió a optimizar las secciones de los perfiles que no desempeñaban toda su capacidad, con el fin de reducir las secciones de los perfiles y así aligerar la estructura y disminuir el costo total.

#### **2.6.7 Propuesta de cimentación**

Se optó por una cimentación de zapatas combinadas debido al movimiento del puente grúa siguiendo las especificaciones del ACI-318. Se utilizaron los siguientes datos del estudio geotécnico proporcionado por la empresa. Ver Apéndice D

Datos: Q suelo= 24.53 Ton/m2 a 1,5 metros de Prof. Coef. De Balasto= 7600 a 1,5 metros de Prof.  $F.S.=3$ Q\_adm= 8.18 Ton/m2 a 1.5 metros de Prof.

A partir de las reacciones obtenidas del programa SAP2000, se tomaron 2 columnas centrales para el diseño de la zapata combinada con un largo de 12 metros, como se muestra en la [Figura 2.18.](#page-61-0) Además, se consideró la siguiente combinación de carga para la carga de servicio y carga última respectivamente:

$$
Ps = (D + 1.6PP) + L,
$$
  

$$
Pu = 1.2(D + 1.6PP) + 1.6L,
$$

Se considera un 60% adicional de la carga permanente debido a que en SAP2000 no se está considerando el peso de los puentes grúas.

Posteriormente, se importaron las reacciones en la base de la estructura al programa Safe, y obtuvimos el diagrama de fuerza cortante y momento flector [\(Figura 2.17](#page-61-1) y [Figura](#page-61-2)  [2.16](#page-61-2) D), y se consideró la excentricidad más alta y así mismo la columna más cargada para el diseño de la zapata combinada.

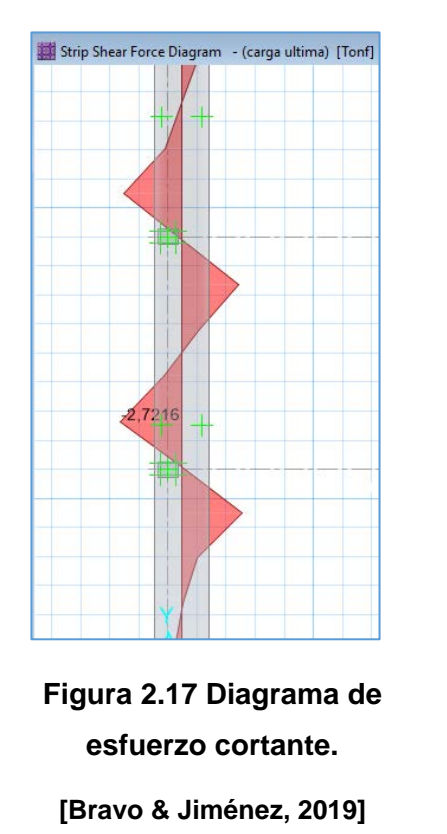

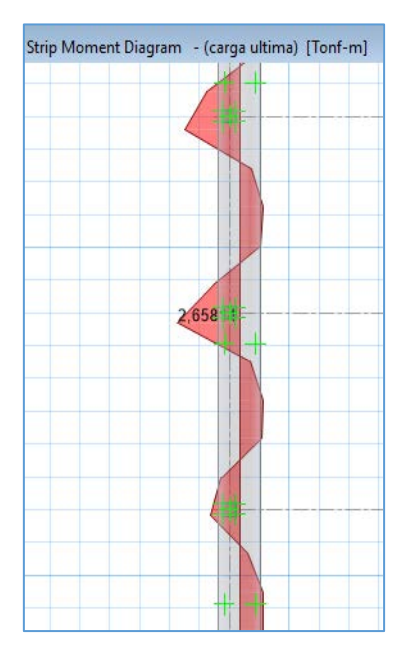

<span id="page-61-2"></span>**Figura 2.16 Diagrama de momento de flexión. [Bravo & Jiménez, 2019]**

<span id="page-61-1"></span>El pre-dimensionamiento de la zapata combinada resultó en una zapata excéntrica de 1.85 metros de ancho con una excentricidad de 35 cm.

Finalmente, se realizó el análisis del pre-diseño y diseño final de la cimentación. Se realizó el chequeo de la cimentación por corte, flexión, punzonamiento y esfuerzos admisibles.

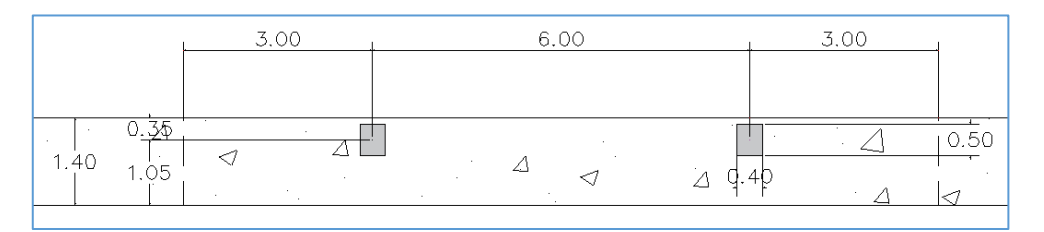

**Figura 2.18. Zapata combinada. [Bravo & Jiménez, 2019]**

## **2.6.8 Diseño de las conexiones**

<span id="page-61-0"></span>Los elementos de un Galpón industrial se consideran como sistema OMF, en estos casos no es necesario utilizar conexiones precalificas, sin embargo, deben cumplir todos los parámetros de diseño. Para los miembros de la armadura los cuales están sujetos a cargas axiales estáticas se diseñó por fluencia y fractura utilizando soldadura tipo filete con el proceso de soldadura SMAW, para las ménsula y placa base se utilizó soldadura continua con el proceso de soldadura MIG, tomando en cuenta que tiene un mejor acabado y penetración (véase planos).

El diseño y verificación de estados límites de la placa base se lo realizó según las especificaciones de Mc.Cormac y Csernak, para lo cual se consideró la columna más cargada y se diseñó una placa base tipo para las 28 columnas del galpón. Ver Apéndice A.

También se diseñó la ménsula en donde está apoyada la viga carrilera basándonos en el diseño por cortante. Ver (Altamirano & Aragón, 2010)

#### **2.7 Ambiental**

Para la sección ambiental del proyecto, se investigó en el Módulo de Regularización y Control Ambiental del sistema SUIA acerca del permiso ambiental que se necesita para la construcción de la nave industrial de acuerdo con el Ministerio del Ambiente del Ecuador.

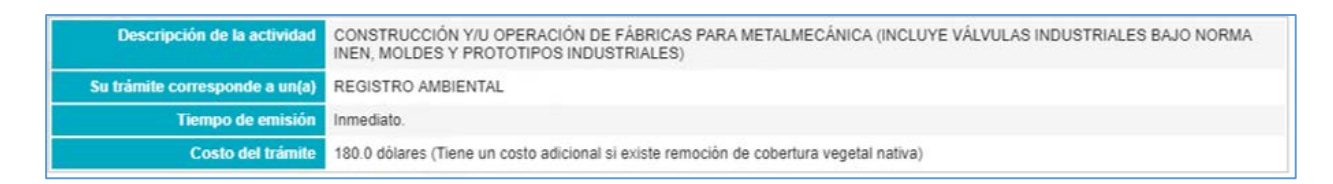

**Figura 2.19. Consulta de actividad en SUIA. [Bravo & Jiménez, 2019]**

Posteriormente, se ingresaron los datos del proyecto y se verificó que no se encuentre intersecando áreas protegidas y se llenó el formulario de registro ambiental.

La actividad indicada en el SUIA corresponde a la construcción y operación de la nave industrial, sin embargo, solo se consideró la etapa de construcción.

Por el tiempo limitado para la realización del proyecto, no se realizó el Plan de manejo ambiental que requiere el registro ambiental, solo se detallaron los aspectos e impactos ambientales correspondientes a la construcción del galpón. Para mayor detalle de la ficha ambiental diríjase a la sección de Apendice B.

#### **2.8 Elaboración de memorias técnicas**

Los cálculos completos se adjuntan al final de documento Dirigirse al Apendice A

## **2.9 Elaboración de planos y modelo Digital**

Para una mejor visualización del proyecto se realizaron planos arquitectónicos y estructurales. En los planos arquitectónicos se detallan las características geométricas, distribución de espacios y reubicación tentativa de las áreas que conforman la empresa Inmokent S.A. En los planos estructurales se presenta las medidas a detalle de los elementos que conforman el galpón, las especificaciones de las conexiones, materiales y perfiles usados, además se incluye los planos de cimentación con los detalles pertinentes.

#### **2.10 Presupuesto**

Para determinar el costo total de la obra, se empleó el método de análisis de precios unitarios, en el cual se detallaron los rubros correspondientes y se utilizaron valores actualizados del costo de mano de obra, materiales y equipos de construcción. Para el detalle del presupuesto general y APUs diríjase a la sección de Anexos.

# **CAPÍTULO 3**

# **3. DISEÑO Y ANÁLISIS DE RESULTADO**

#### **3.1 Diseño estructural**

Partiendo de los perfiles del pre-dimensionamiento detallado en el capítulo anterior, se inició el proceso de análisis y diseño de los elementos junto con la estructura.

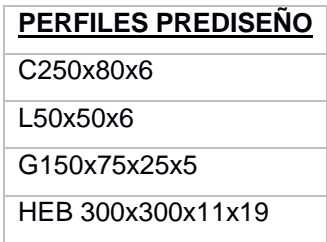

#### **3.1.1 Análisis modal**

Con el análisis modal de determinó la frecuencia y modos de vibración de la estructura, ante la presencia del sismo de diseño. Partiendo de esta premisa a continuación se detalla el análisis modal realizado a la estructura.

Como lo establece la NEC de peligro sísmico en la sección 9.3.2, el periodo fundamental de la estructura se calcula utilizando métodos de la dinámica estructural como el método 2 descrito en la sección 6.3.3.

**Tabla 3.1 Periodo fundamental de la estructura según la NEC. [Bravo & Jiménez, 2019]**

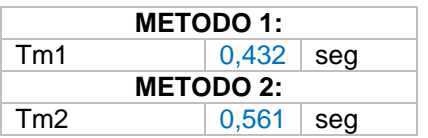

Como se menciona en el apéndice A, la estructura sin arriostramiento no cumple con los periodos de vibración, en consecuencia, se optó por rigidizar la estructura con tensores y vigas riostras en dirección Y de la estructura. Las vigas riostras están conformadas por perfiles U y ángulos Véase plano.

El primer modo de vibración de la estructura presentó un periodo de T= 0.6007, con desplazamiento puro en dirección x

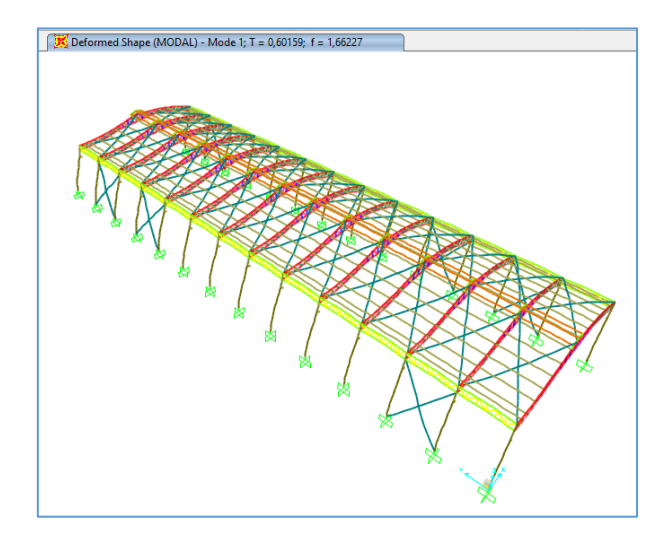

**Figura 3.1. Primer modo de vibración de la estructura. [Bravo & Jiménez, 2019]**

El segundo modo de vibración de la estructura presentó un periodo de T= 0.5489, con desplazamiento puro en dirección Y

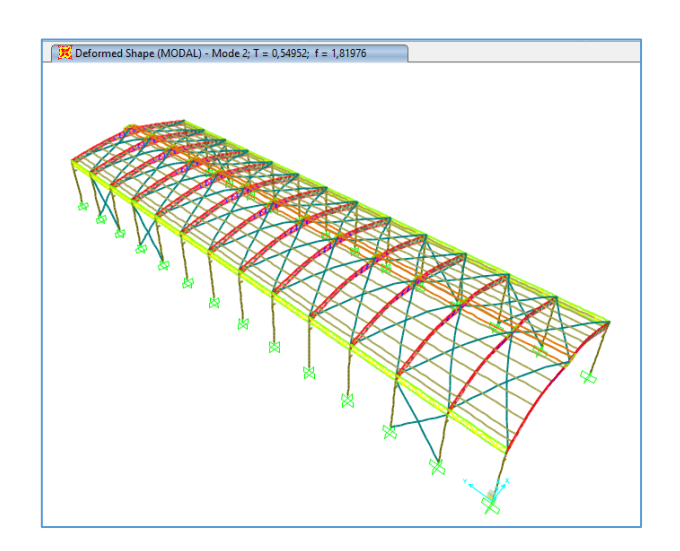

**Figura 3.2. Segundo modo de vibración de la estructura. [Bravo & Jiménez, 2019]**

El tercer modo de vibración de la estructura presentó un periodo de T=0.5316, con desplazamiento torsional puro.

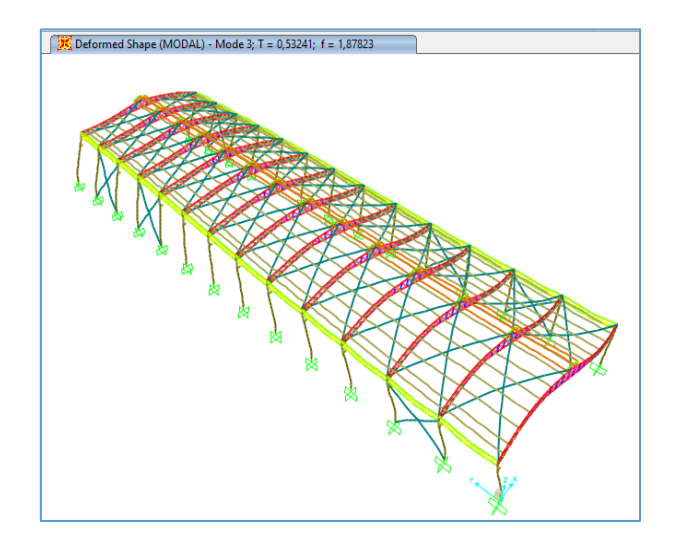

**Figura 3.3. Tercer modo de vibración. [Bravo & Jiménez, 2019]**

Un galpón al ser una estructura diferente a una edificación no es factible utilizar diafragmas de rigidez y por ende los desplazamientos y los periodos de vibración no se pueden estandarizar, todo dependerá de un análisis crítico del diseño.

Finalmente se tuvo en consideración que en el modelo de sap2000 no está la viga carrilera ni los puentes grúas, ciertamente estos elementos aportan más rigidez a la estructura.

#### **3.1.2 Participación de masa**

La norma NEC-Peligro sísmico establece en la sección 6.2 que, en todos los modos de vibración deberá involucrar el 90 % de la masa modal total de la estructura, considerando los primeros modos como desplazamientos horizontales. Como se detalla en la **[Tabla 3.2](#page-67-0)** para el análisis de participación de masa se consideraron 12 modos de vibración, en los cuales los dos primeros son desplazamientos horizontales y presenta una participación de masa acumulada mayor del 90%.

<span id="page-67-0"></span>

|      |      |          |           |          |            | <b>TABLE: Modal Participating Mass Ratios</b> |          |            |           |           |                |           |
|------|------|----------|-----------|----------|------------|-----------------------------------------------|----------|------------|-----------|-----------|----------------|-----------|
| Case | Mode | Period   | <b>UX</b> | UY       | UZ         | Sum UX                                        | Sum UY   | <b>RY</b>  | <b>RZ</b> |           | <b>PPM (%)</b> |           |
|      |      | sec      |           |          |            |                                               |          |            |           | <b>UX</b> | <b>UY</b>      | <b>RZ</b> |
| Mode |      | 0.601585 | 0,976592  | 0,000125 | 3.21E-18   | 0,976592                                      | 0,000125 | 4,00E-05   | 8,47E-16  | 99,98     | 0,01           | 0,00      |
| Mode | 2    | 0.549524 | 0.000169  | 0.846775 | $6.17E-19$ | 0,976761                                      | 0,8469   | 2,51E-09   | 6,84E-13  | 0,02      | 99,99          | 0,00      |
| Mode | 3    | 0.532415 | 5,68E-18  | 7,04E-13 | 1,72E-06   | 0,976761                                      | 0,8469   | 8,36E-17   | 0,958724  | 0,00      | 0,00           | 95,87     |
| Mode | 4    | 0.408165 | 3.16E-16  | 1.14E-15 | 0.029059   | 0,976761                                      | 0,8469   | 4,09E-15   | 0,000389  |           |                |           |
| Mode | 5    | 0.40758  | 3.88E-17  | 3.32E-17 | 0,425609   | 0,976761                                      | 0,8469   | $6,16E-16$ | 1,76E-06  |           |                |           |
| Mode | 6    | 0,401432 | 1,16E-07  | 1,71E-06 | 3,20E-16   | 0.976761                                      | 0,846902 | 1,78E-11   | 6.70E-15  |           |                |           |
| Mode |      | 0.390716 | 1,85E-15  | 8,19E-15 | 0,053979   | 0,976761                                      | 0,846902 | 4,27E-14   | 1,60E-05  |           |                |           |
| Mode | 8    | 0.377223 | 1,23E-07  | 0.000371 | 7,30E-17   | 0.976761                                      | 0,847273 | 3,90E-10   | 3,23E-16  |           |                |           |
| Mode | 9    | 0.361772 | 2,42E-15  | 3,98E-15 | 0,017272   | 0.976761                                      | 0,847273 | 2,30E-15   | 1,26E-06  |           |                |           |
| Mode | 10   | 0,224327 | 0,012658  | 0,000238 | 5,59E-14   | 0,989419                                      | 0,847511 | 0,08553    | 3,92E-17  |           |                |           |
| Mode | 11   | 0.285868 | 5.44E-14  | 0,125832 | 2,25E-14   | 0.989419                                      | 0,973343 | 6,50E-05   | 1,50E-15  |           |                |           |
| Mode | 12   | 0.251004 | 6.04E-18  | 1,86E-16 | 0,045398   | 0.989419                                      | 0,973343 | 6,90E-17   | 2.15E-07  |           |                |           |
|      |      |          |           |          |            | <b>PPM &lt;= 90%</b>                          | cumple   |            |           |           |                |           |

**Tabla 3.2. Resultados de la participación de masa. [Bravo & Jiménez, 2019].**

## **Derivas de piso**

La estructura presentó deformaciones y derivas de piso inferiores a las máximas admisible. Para estructura metálicas la norma establece un límite permisible ( $\triangle Max$ ) de 0.02, por lo tanto, se realizó el siguiente análisis.

#### **Tabla 3.3 Control de derivas de piso. [Bravo & Jiménez, 2019]**

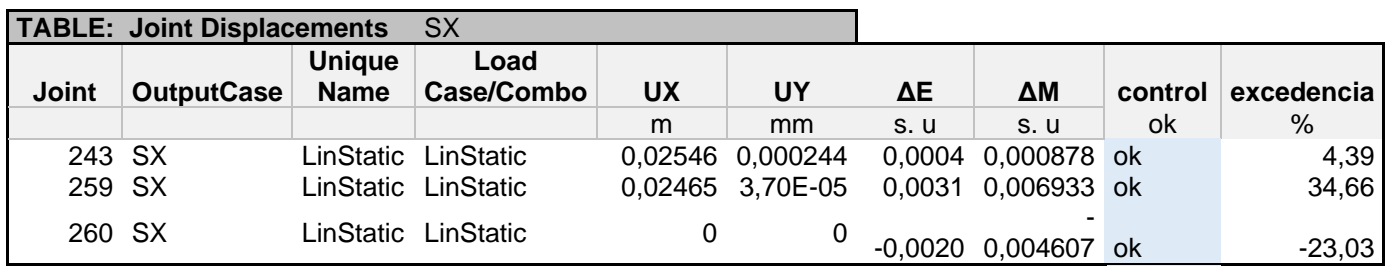

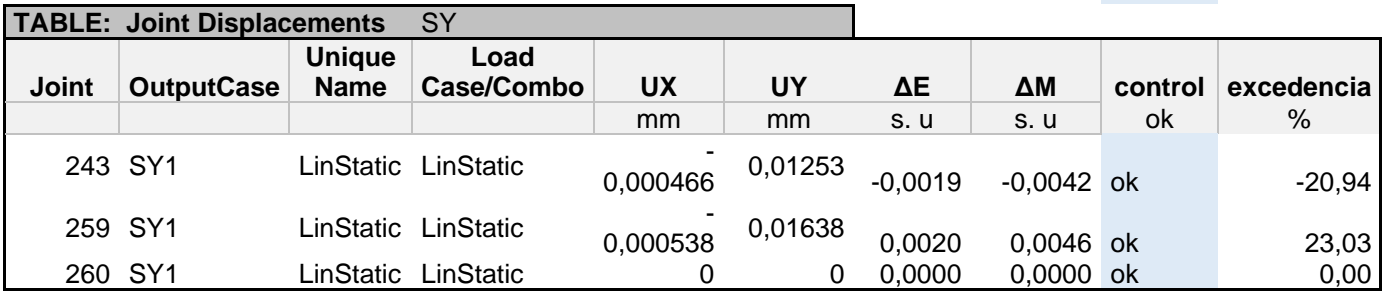

#### **3.1.3 Diseño de los elementos**

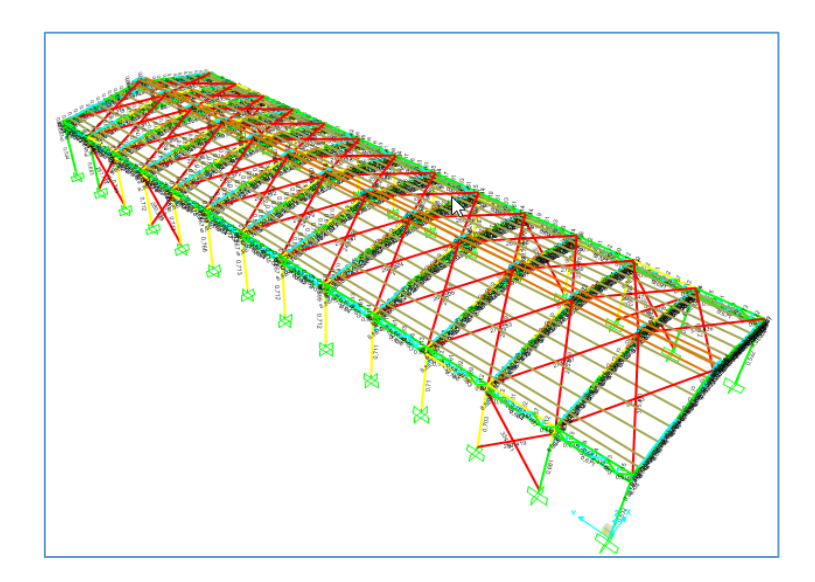

**Figura 3.4. Diseño de los elementos Conformados en caliente-SAP2000. [Bravo & Jiménez,** 

**2019]**

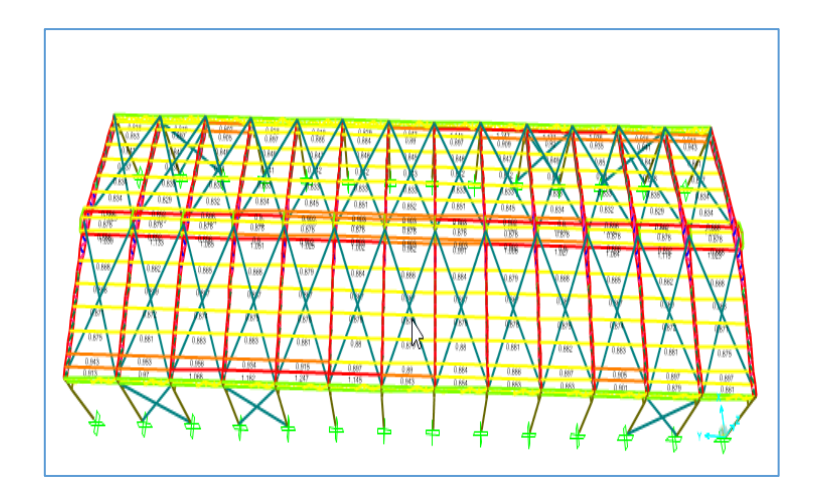

**Figura 3.5. Diseño de elemento conformados en frio/ Correas. [Bravo & Jiménez, 2019]**

Relación demanda - capacidad de los elementos de la cercha

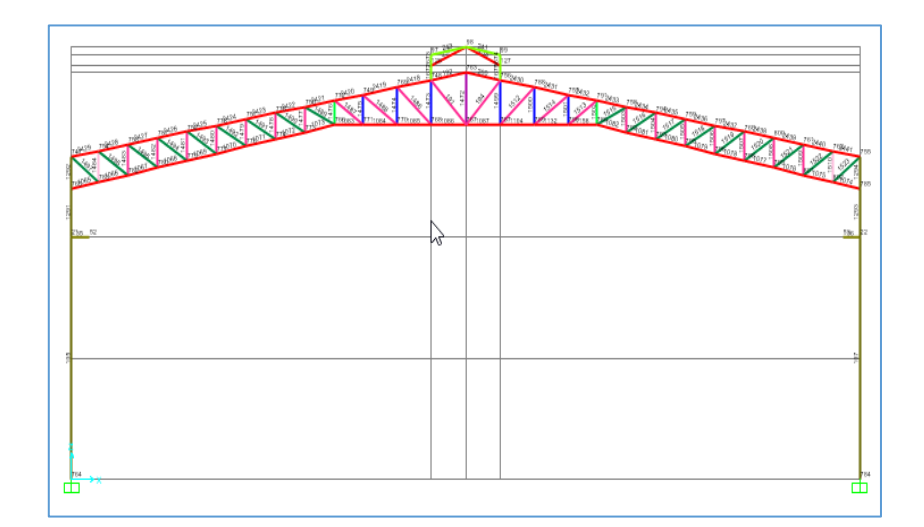

**Figura 3.6. Pórtico de diseño-Numeración de cada elemento. [Bravo & Jiménez, 2019]**

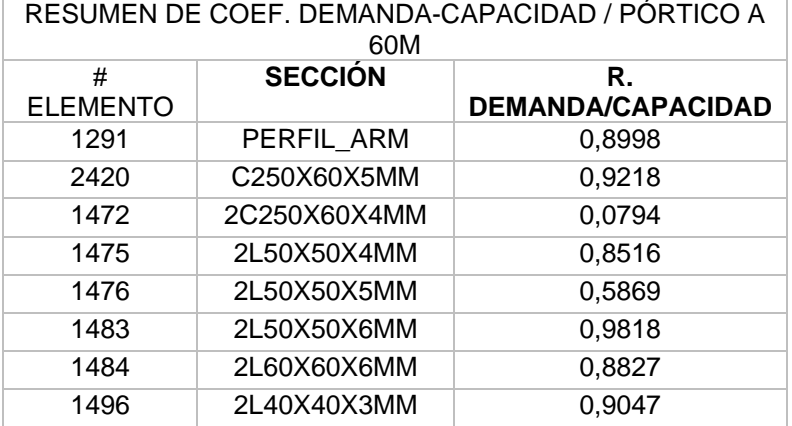

#### **Tabla 3.4. Resultados Coef. Demanda-Capacidad de los elementos**

#### **3.1.3.1 Diseño de los elementos de la cercha**

#### **3.1.3.1.1 Diseño del ángulo con mayor demanda**

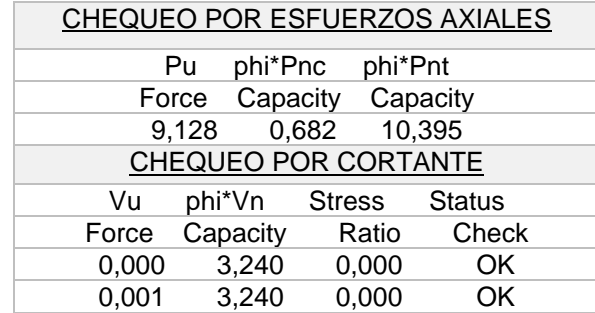

#### **Tabla 3.5 Diseño de ángulos. [Bravo & Jiménez, 2019]**

# **3.1.3.1.2 Canal o cordón de la armadura**

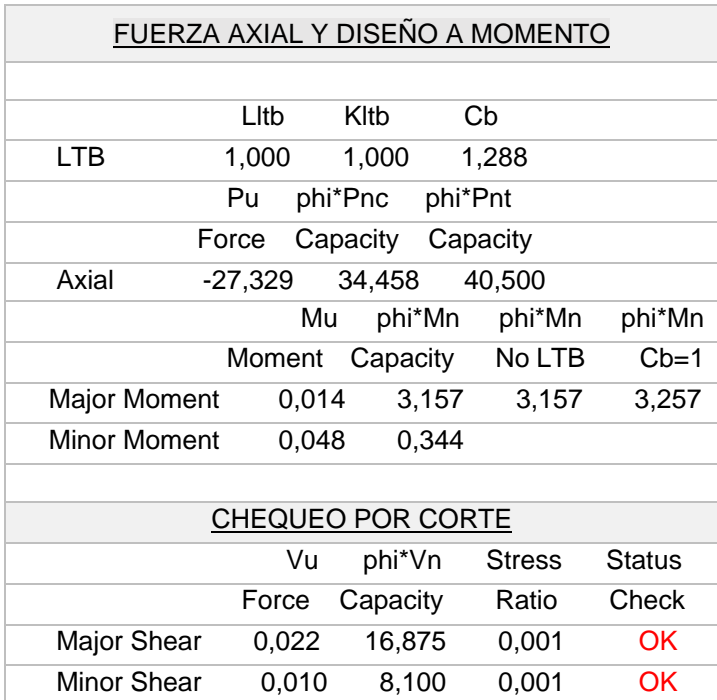

#### **Tabla 3.6. Diseño del cordón de la armadura. [Bravo & Jiménez, 2019]**

#### **3.1.3.1.3 Columna-Perfil Armado**

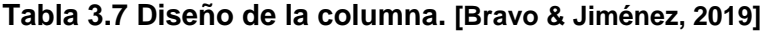

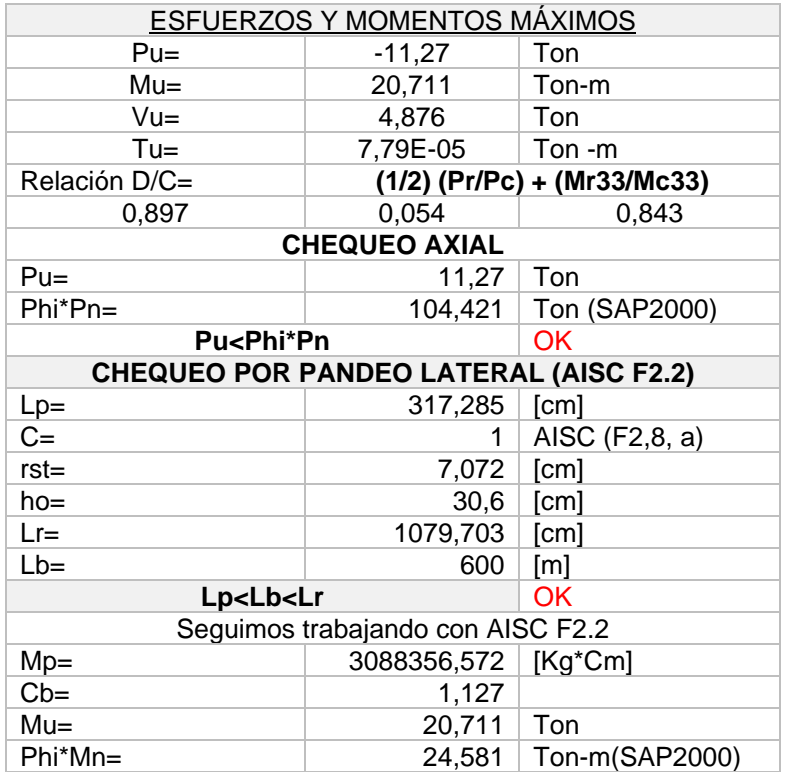

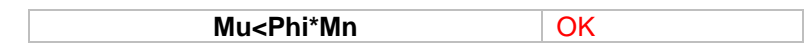

## **3.1.3.2 Ménsula**

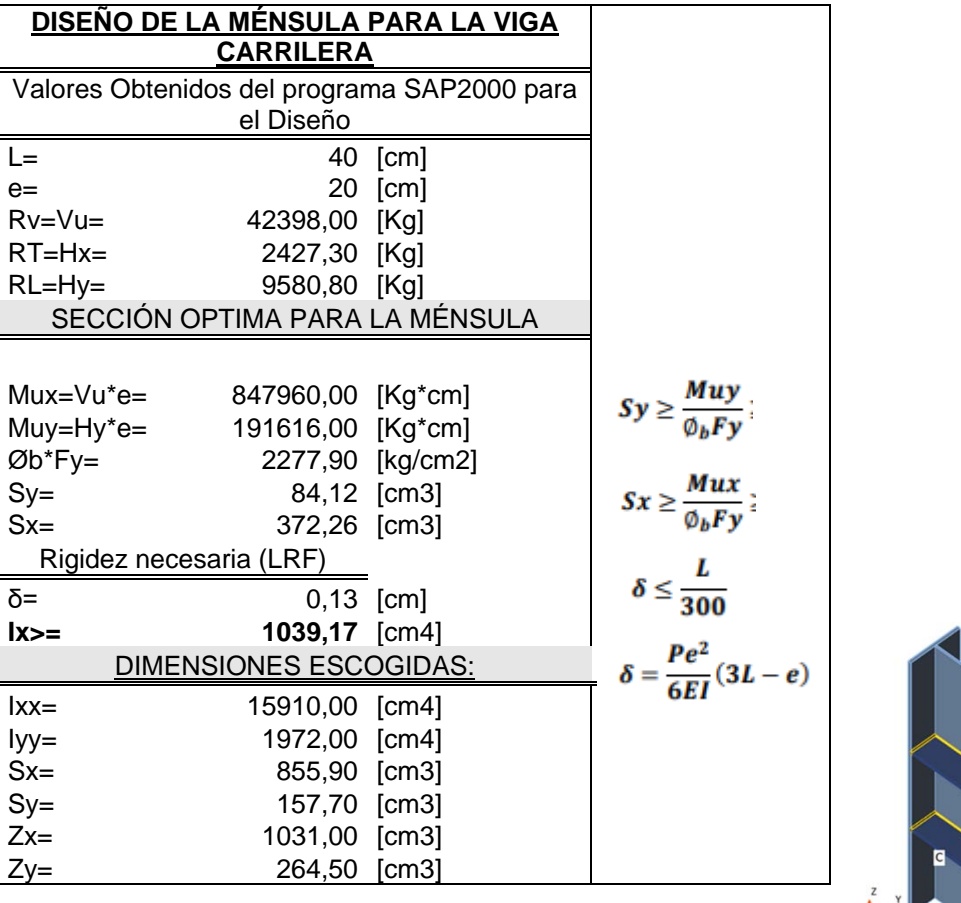

## **Tabla 3.8. Diseño de la Ménsula de apoyo**

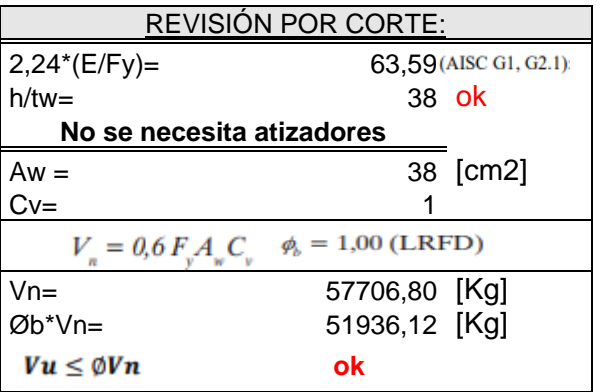

 $h/t_w \leq 2{,}24\sqrt{E/F_y}$ :
#### **3.1.4 Soldadura para miembro de la armadura**

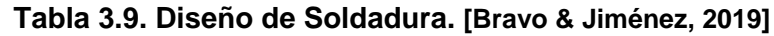

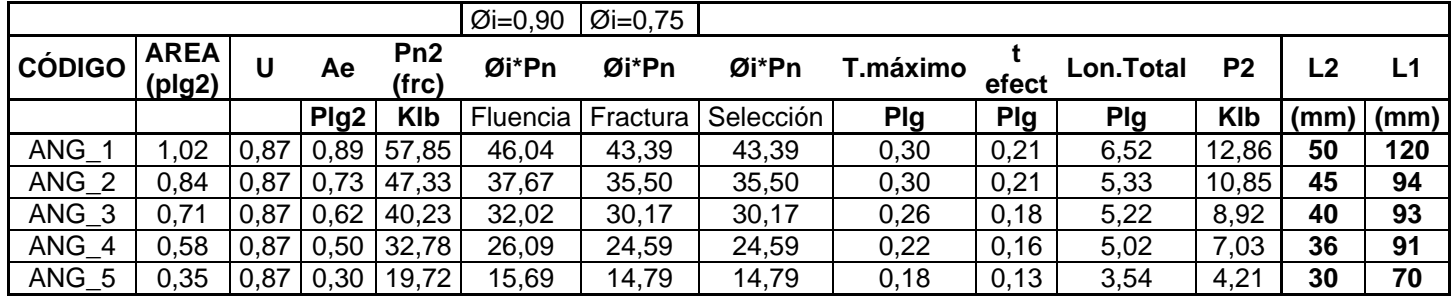

Para los elementos de la soldadura se usó el proceso SMAW con electrodo E7018 ver longitud y especificación de los planos.

Para la unión placa columna se usó soldadura continua con diámetro de 12mm y proceso MIG.

#### **3.1.5 Secciones definitivas**

Finalmente, tras el análisis y la optimización de las secciones se definieron los perfiles finales

| <b>PERFILES DEFINITIVOS</b>              |              |  |  |  |  |
|------------------------------------------|--------------|--|--|--|--|
| Canales y Angulos (cercha, viga riostra) |              |  |  |  |  |
| C125X50X3                                | C250X60X5    |  |  |  |  |
| 2L60X60X6                                | 2L50X50X6    |  |  |  |  |
| 2L50X50X5                                | 2L40X40X3    |  |  |  |  |
| 2L50X50X4                                | 2C250X60X4   |  |  |  |  |
| <b>Correas</b>                           |              |  |  |  |  |
| G150X75X25X5                             | G150X75X25X4 |  |  |  |  |
| Columna                                  |              |  |  |  |  |
| l 320X250X7X14                           |              |  |  |  |  |
| Viga carrilera                           |              |  |  |  |  |
| l 310X300X8X16                           |              |  |  |  |  |

**Tabla 3.10. Secciones definitivas. [Bravo & Jiménez, 2019]**

#### **3.2 Diseño de la placa base**

El diseño de la placa base resultó que sería necesaria un área de placa mínima, es decir igual al área de la columna  $(32 \times 25 \text{ cm}^2)$ , sin embargo, se consideró una separación mínima de 2.5 cm desde el borde de la columna hasta el borde la placa base.

Lo cual resultó en una placa base de 40 x 31 cm<sup>2</sup>, tal como se especifica en el Apéndice A.

Una vez obtenidas las dimensiones de la placa, se diseñaron los pernos de anclaje, y resultó necesario colocar 4 pernos de anclaje de 5/8" en cada patín de la columna.

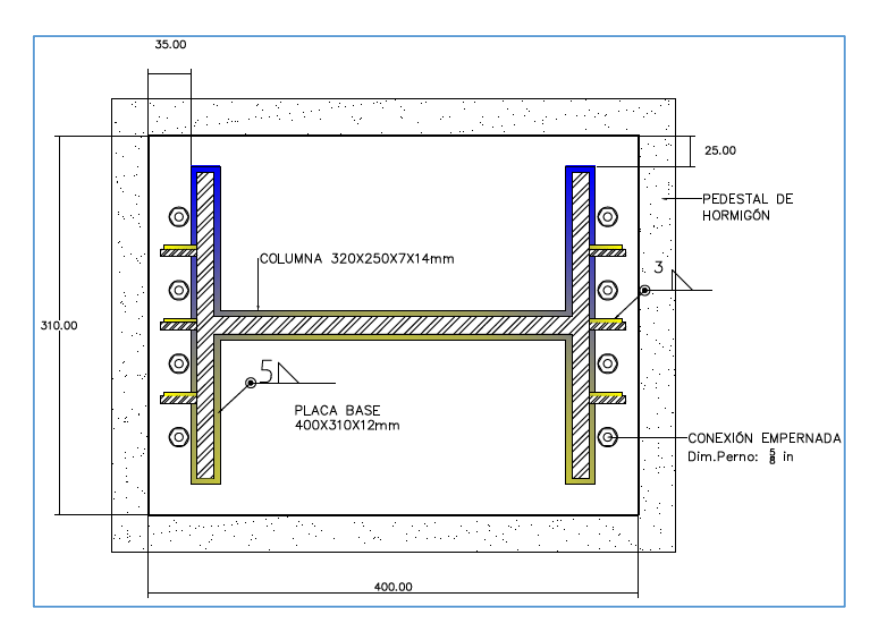

**Figura 3.7. Placa Base. [Bravo & Jiménez, 2019]**

### **3.3 Diseño de la cimentación**

En primer lugar, considerando que las cargas aplicadas a la superestructura generaban momentos en la base del galpón, se optó por diseñar la cimentación con una zapata excéntrica, ya que los momentos generaban una excentricidad de 1.17 metros. Se consideró que la mayor excentricidad posible de la zapata tal que no exceda los linderos del terreno.

Una vez obtenidos los valores del pre-dimensionamiento de la zapata, se analizó la cimentación utilizando Safe, el cual nos permitió obtener de manera eficaz el diagrama de esfuerzos, ver [Figura 3.8. Diagrama de esfuerzos de pre-diseño](#page-74-0) de zapata

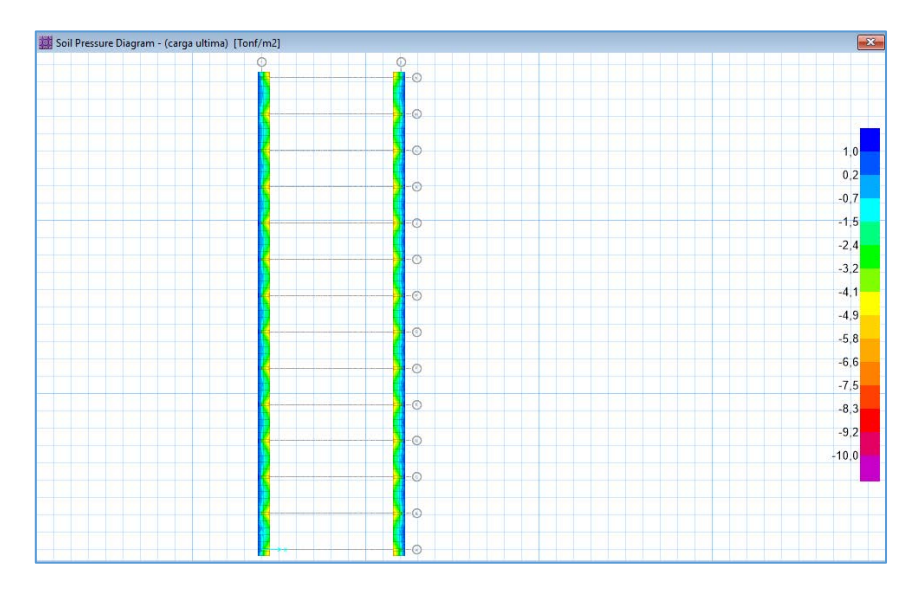

<span id="page-74-0"></span>**Figura 3.8. Diagrama de esfuerzos de pre-diseño de zapata. [Bravo & Jiménez, 2019]**

Comparando los valores de esfuerzos admisibles del suelo y los esfuerzos transmitidos al suelo, con una zapata 1,87 metros de ancho, nos dimos cuenta de que la zapata estaba sobredimensionada, por lo que procedimos a optimizar la sección de la zapata. Se optó por un ancho de zapata de 1.4 metros y un espesor de 35 cm, y se volvió a analizar la zapata, obteniendo resultados de esfuerzos transmitidos al suelo menores que el esfuerzo admisible, pero a su vez valores cercanos, tal como se muestra en la Figura 3.9. [Diagrama de esfuerzos de zapata optimizada](#page-74-1)

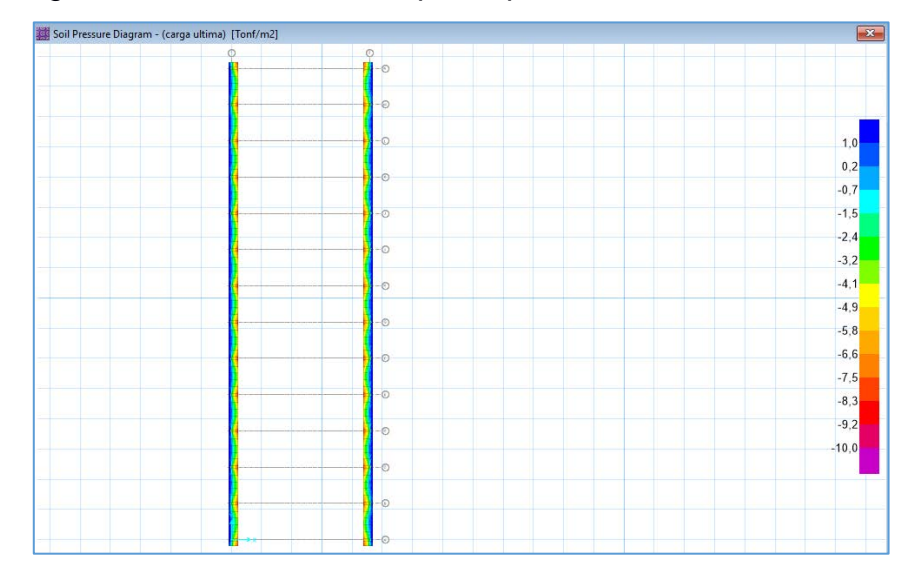

<span id="page-74-1"></span>**Figura 3.9. Diagrama de esfuerzos de zapata optimizada. [Bravo & Jiménez, 2019]**

Safe, nos dio la facilidad también de revisar la zapata por punzonamiento. La razón demanda/capacidad, debe ser menor a 1 para garantizar que la zapata no fallará por punzonamiento. Ver [Tabla 3.11. Chequeo por punzonamiento de zapata](#page-75-0)

| TABLE: Concrete Slab Design 02 - Punching Shear Data |               |                 |                     |                  |                  |
|------------------------------------------------------|---------------|-----------------|---------------------|------------------|------------------|
| Point                                                | <b>Status</b> | <b>Ratio</b>    | Combo               | <b>ShrStrMax</b> | <b>ShrStrCap</b> |
| <b>Text</b>                                          | <b>Text</b>   | <b>Unitless</b> | Text                | Tonf/m2          | Tonf/m2          |
| 29                                                   | OK            | 0,298133        | <b>CARGA ULTIMA</b> | 39,77            | 133,4            |
| 30                                                   | <b>OK</b>     | 0,283637        | CARGA ULTIMA        | 37,84            | 133,4            |
| 31                                                   | OK            | 0,284142        | <b>CARGA ULTIMA</b> | 37,9             | 133,4            |
| 32                                                   | OK            | 0,300205        | <b>CARGA ULTIMA</b> | 40,05            | 133,4            |
| 33                                                   | OK            | 0,294487        | CARGA ULTIMA        | 39,28            | 133,4            |
| 34                                                   | OK            | 0,300525        | <b>CARGA ULTIMA</b> | 40,09            | 133,4            |
| 35                                                   | OK            | 0,298917        | <b>CARGA ULTIMA</b> | 39,87            | 133,4            |
| 36                                                   | OK            | 0,299534        | <b>CARGA ULTIMA</b> | 39,96            | 133,4            |
| 37                                                   | OK            | 0,299011        | CARGA ULTIMA        | 39,89            | 133,4            |
| 38                                                   | OK            | 0,293802        | <b>CARGA ULTIMA</b> | 39,19            | 133,4            |
| 39                                                   | OK            | 0,299218        | <b>CARGA ULTIMA</b> | 39,92            | 133,4            |
| 40                                                   | OK            | 0,299319        | <b>CARGA ULTIMA</b> | 39,93            | 133,4            |
| 41                                                   | OK            | 0,299277        | CARGA ULTIMA        | 39,92            | 133,4            |
| 42                                                   | OK            | 0,299321        | CARGA ULTIMA        | 39,93            | 133,4            |
| 43                                                   | OK            | 0,299278        | <b>CARGA ULTIMA</b> | 39,92            | 133,4            |
| 44                                                   | OK            | 0,299408        | <b>CARGA ULTIMA</b> | 39,94            | 133,4            |
| 45                                                   | OK            | 0,299408        | <b>CARGA ULTIMA</b> | 39,94            | 133,4            |
| 46                                                   | OK            | 0,299534        | <b>CARGA ULTIMA</b> | 39,96            | 133,4            |
| 47                                                   | OK            | 0,299051        | <b>CARGA ULTIMA</b> | 39,89            | 133,4            |
| 49                                                   | OK            | 0,300447        | <b>CARGA ULTIMA</b> | 40,08            | 133,4            |
| 50                                                   | OK            | 0,29891         | <b>CARGA ULTIMA</b> | 39,87            | 133,4            |
| 51                                                   | OK            | 0,299375        | <b>CARGA ULTIMA</b> | 39,94            | 133,4            |
| 52                                                   | OK            | 0,293802        | <b>CARGA ULTIMA</b> | 39,19            | 133,4            |
| 53                                                   | OK            | 0,2839          | <b>CARGA ULTIMA</b> | 37,87            | 133,4            |
| 54                                                   | OK            | 0,297735        | <b>CARGA ULTIMA</b> | 39,72            | 133,4            |
| 55                                                   | OK            | 0,30029         | <b>CARGA ULTIMA</b> | 40,06            | 133,4            |
| 56                                                   | OK            | 0,284059        | <b>CARGA ULTIMA</b> | 37,89            | 133,4            |
| 57                                                   | OK            | 0.286054        | <b>CARGA ULTIMA</b> | 38,16            | 133,4            |

<span id="page-75-0"></span>**Tabla 3.11. Chequeo por punzonamiento de zapata. [Bravo & Jiménez, 2019]**

Una vez chequeada la zapata por esfuerzos admisibles, se procedió a realizar el diseño de armadura tal como se especifica en el Apéndice A.

Lo cual resultó en:

**Refuerzo longitudinal superior e inferior:** 8 varillas de 16 mm con una separación de 16 cm

**Refuerzo transversal por flexión:** 10 varillas de 10 mm con una separación de 10 cm **Refuerzo de estribos por cortante:** 6 varillas de 10 mm con una separación de 15 cm **Refuerzo de dado de cimentación:** 4 varillas de 10 mm con una separación de 25 cm

#### **3.4 Análisis de costos**

Para la obtención del presupuesto general del proyecto, se utilizó el método de análisis de precios unitario, en el cual se utilizaron valores actualizados de mano de obra calificada de acuerdo con la Contraloría, y valores referenciales de equipos y materiales. Se realizó el análisis de costos de una manera muy general, considerando que el rubro de demolición es muy extenso para efectos de este proyecto. Por otro lado, el análisis de precios de la estructura (superestructura y cimentación), se lo realizó considerando los valores de peso de acero obtenidos del programa SAP200 y Safe respectivamente. También se consideró en el análisis de precios unitarios que el cliente posee ciertos equipos, como soldadora, montacargas, entre otros, y también la facilidad de realizar las actividades de corte de perfiles, lo cual nos permitió reducir un poco los costos finales. Queda consideración del cliente optar por la cotización del puente grúa que

conseguimos, debido a que para efectos de este proyecto no se realizó el diseño de un puente grúa.

Finalmente, el presupuesto general de la obra resultó en \$508,388.49 dólares americanos.

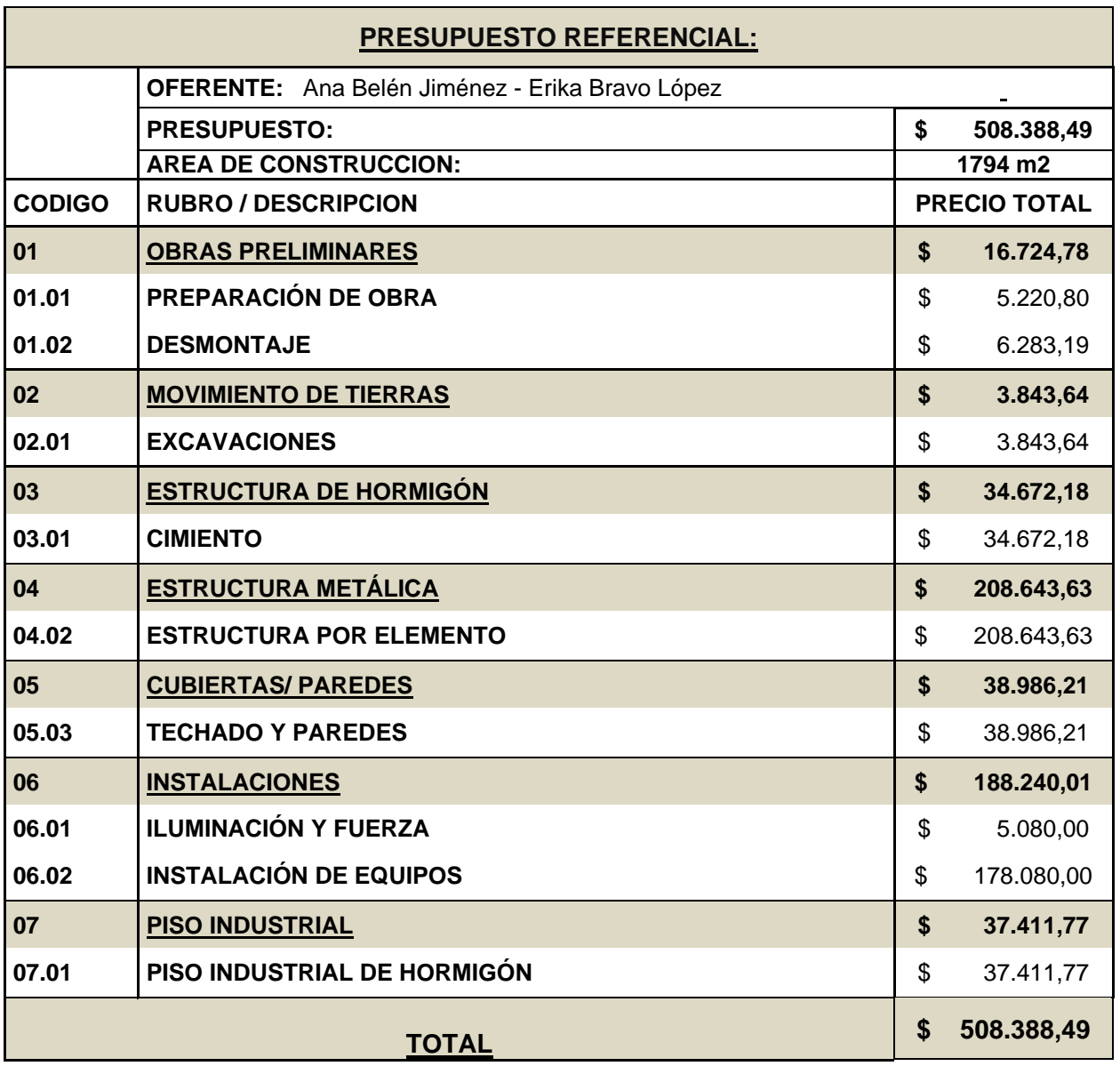

### **Tabla 3.12. Presupuesto referencial. [Bravo & Jiménez, 2019]**

# **CAPÍTULO 4**

### **4. CONCLUSIONES Y RECOMENDACIONES**

### **4.1 Conclusiones**

Mediante las reuniones y entrevistas realizadas con el cliente se pudo obtener información como: Planos arquitectónicos de la planta actualmente, información cualitativa del suelo como las exigencias del cliente. La información proporcionada fue suficiente para iniciar el trabajo de diseño.

### **4.1.1 Diseño estructural**

A partir del análisis de las variables consideradas para la selección de la alternativa estructural, se concluyó que el galpón con cercha en celosía y columnas de alma llena es la alternativa más viable, debido a que se tiene las ventajas de aligeramiento que ofrece la celosía y la rapidez constructiva que brinda trabajar con perfiles de alma llena. Por lo tanto, el uso de la norma ecuatoriana de la construcción (NEC,2015), y tomando en consideración la normativa peruana nos asegura que la estructura diseñada es sismo resistente.

La revisión de dos normativas internacionales y los análisis respectivos de esfuerzos incidentes en la viga carrilera se concluye que la sección I final de altura de 320mm, longitud de patín de 310mm y espero de 8mm y 16mm, de alma y patín respectivamente, es capaz de resistir las solicitaciones de servicio de los dos puentes grúas.

La propuesta Arquitectónica se presentó considerando los requerimientos del cliente y teniendo en cuenta que la distribución de espacios sea la mejor, permitiendo que los trabajadores realicen sus actividades de manera segura y eficiente. Para ello se destinó mayor área a las bodegas de almacenamientos, se reubicó el edificio de oficinas para que el nuevo galpón ocupara todo el área requerida y solicitada por el cliente, y finalmente se reubicó la entrada para una mejor accesibilidad a las instalaciones.

El uso del software SAP2000®, facilitó el análisis sísmico de la estructura y proporcionó datos de análisis y diseño de cada elemento permitiendo mejorar la calidad del proyecto. Así mismo nos permitió optimizar los elementos de tal manera que trabajen a una capacitas mayor al 50%.

#### **4.1.2 Cimentación y placa base**

El criterio y análisis adecuado, nos permitió escoger la cimentación óptima, que fue zapatas combinadas, debido a que las cargas axiales transmitidas a la cimentación no son muy altas, sin embargo, los momentos nos generan una excentricidad considerable de 1.17 metros, la cual se puede equilibrar con una gran área de concreto.

El uso del software safe®, permitió un análisis más detallado, por lo cual se pudo optimizar la zapata combinada con medidas de: 1.4 metros de ancho, 80 metros de largo, 35 cm de espesor, a una profundidad de desplante de 1.5 metros, y un refuerzo de armadura tal como se especifica en los planos.

Para el diseño de la placa base es imprescindible usar todos los esfuerzos que transmite la estructura a la base, con el fin que se transmitan uniformemente a la zapata y los pernos de anclaje resistan los esfuerzos, dándonos como sección final una placa base de 40cm de ancho, 31 cm de largo y espesor de 12 mm.

#### **4.1.3 Presupuesto**

Se obtuvo un presupuesto general de la obra de \$508,388.49 el mismo que incluye de manera general todos los rubros involucrados para la construcción del galpón metálico, siendo el costo competitivo con respecto a los valores del mercado.

#### **4.1.4 Ambiental**

El permiso ambiental para el proyecto es un registro ambiental de acuerdo con el Ministerio del Ambiente. El registro ambiental contempla la construcción y operación, por lo que llenó el formulario para el registro ambiental considerando únicamente las actividades relacionadas a la construcción.

Para efectos de la realización de este proyecto, no se realizó toda la gestión ni documentación para la obtención del registro ambiental, es decir realizar el Plan de Manejo Ambiental, sin embargo, se detallan los aspectos e impactos ambientales más relevantes al momento de la construcción de la nave industrial.

#### **4.2 Recomendaciones**

#### **4.2.1 Cimentación y placa base**

Compactar adecuadamente el suelo mejorado para obtener mayores esfuerzos admisibles y estar de lado de la seguridad.

#### **4.2.2 Diseño estructural**

El estudio provee la información suficiente para que se realice el detallamiento arquitectónico, eléctrico y sanitaria con personal técnico especializado. También queda a disposición del cliente analizar la viabilidad del proyecto, dada las consideraciones de demolición.

La vida útil de la estructura incrementará mediante la implementación de algún sistema de protección superficial, evitando así el deterioro causado por agentes externos y exposición a trabajos que se realizaran en ella.

En el proceso de montaje de la viga carrilera se recomienda soldar placas o ángulos a los lados de la unión ménsula-viga carrilera, con el fin de brindar más estabilidad a la misma.

Cerciorarse que en el proceso de armado de los perfiles se cuente con supervisión especializada que verifique que la soldadura se haya realizado adecuadamente, para evitar fallas en la estructura.

#### **4.2.3 Presupuesto**

Se recomienda realizar la actualización de los costos debido a la variabilidad del mercado, a la par se sugiere realizar a más detalle el presupuesto del capítulo de demolición, debido a que, la extensión de la infraestructura existente requiere de un análisis integral, en el cual se deberá tomar en cuenta el criterio del cliente y los métodos adecuados de demolición.

A partir del asesoramiento de personal competente y suficiente experticia se recomienda realizar con mayor detalle el Apus de las instalaciones eléctrica e hidrosanitarias,

#### **4.2.4 Ambiental**

Este estudio presenta una guía para la obtención de los documentos ambientales de regularización con enfoque en este proyecto, pero vale mencionar que el cliente antes de comenzar la construcción deberá acudir al ministerio del ambiente para renovar el permiso ambiental, de la construcción de la estructura junto con la operación. Consecuentemente realizar el seguimiento del formulario para la obtención del registro ambiental, realizar a detalle el Plan de Manejo ambiental y todo lo necesario para obtener el permiso ambiental previa la ejecución del proyecto.

### **BIBLIOGRAFÍA**

Alguero, J. M. (1987). NTP 253 : Puente-grúa. *Ministerio de Trabajo y Asuntos Saociales España*.

Altamirano, J., & Aragón, G. (2010). *Diseño estructural de portico metalico para nave industrial con puente grua.*

American Institute of Steel Construction. (2010). Seismic Provisions for Structural Steel Buildings (AISC41-10). *Seismic Provisions for Structural Steel Buildings*. https://doi.org/111

Crisafulli, F. (2012). Diseño Sismorresistente de Puentes. In *Diseño Sismorresistente* (Vol. 1). Retrieved from http://civilgeeks.com/2013/09/23/lineamientos-para-el-disenosismorresistente-de-puentes/

Gaylord, E., & Gaylord, C. (1990). *Structural Engineering Handbook* (3rd ed.). McGraw-Hill.

Hernandez, A. L., Linarez, D. A., & Soriano, E. A. (2012). Guía de análisis y diseño para vigas de alma abierta y armaduras metálicas en estructuras de soporte de techos y entrepisos. *Universidad Del El Salvador*.

Ministerio de Vivienda, construcción y saneamiento. (2006). Reglamento Nacional de Edificaciones. *El Peruano*, *E 020*.

NEC. (2015a). *Cargas (no sísmicas)* (MIDUVI; MIDUVI, Ed.). Quito.

NEC. (2015b). NEC-SE-DS Peligro Sísmico: Diseño Sismo Resistente. In MIDUVI (Ed.), *Peligro Sísmico: Diseño Sismo Resistente* (MIDUVI). Retrieved from http://www.indeci.gob.pe/proyecto58530/objetos/archivos/20110606102841.pdf

Norma Española. (1988). *UNE 76201 88: Caminos de rodadura de Puentes Grua*. Madrid: Asociación Española de Normalización y Certificación (AENOR).

Palacio, H. L., & Berbeo, C. G. (2011). *DE ALMACENAMIENTO MODULAR DESTINADA A*.

Redroban, D. A. (2015). Diseño de un Galpón Industrial Aplicando Método de Elemento Finito Aplicando el Programa ANSYS® para el Taller de la Empresa Metalmecánica. *Escuela Superior Politécnica Del Literal*.

# **APÉNDICE A**

## **APÉNDICE B**

# **APÉNDICE C**

# **APÉNDICE D**

# **APÉNDICE E**

### **APÉNDICE F**